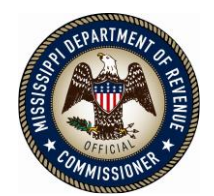

# **REQUEST FOR QUOTE FORMAL REVERSE AUCTION**

RFQ Number: 3140001820 To Provide: Reach Truck Fork Lifts Issue Date: 03/25/2019

**Closing Location**

Mississippi Department of Revenue 500 Clinton Center Drive Clinton, MS 39056

# **BID Coordinator**

Erica Greenwood, Contract Analyst, Sr. Telephone: (601) 923-7860 Fax: (601) 923-7658 E-Mail: erica.greenwood@dor.ms.gov

# **Closing Date and Time:**

Bids must be received by April 23, 2019, 12:00 p.m. (CST)

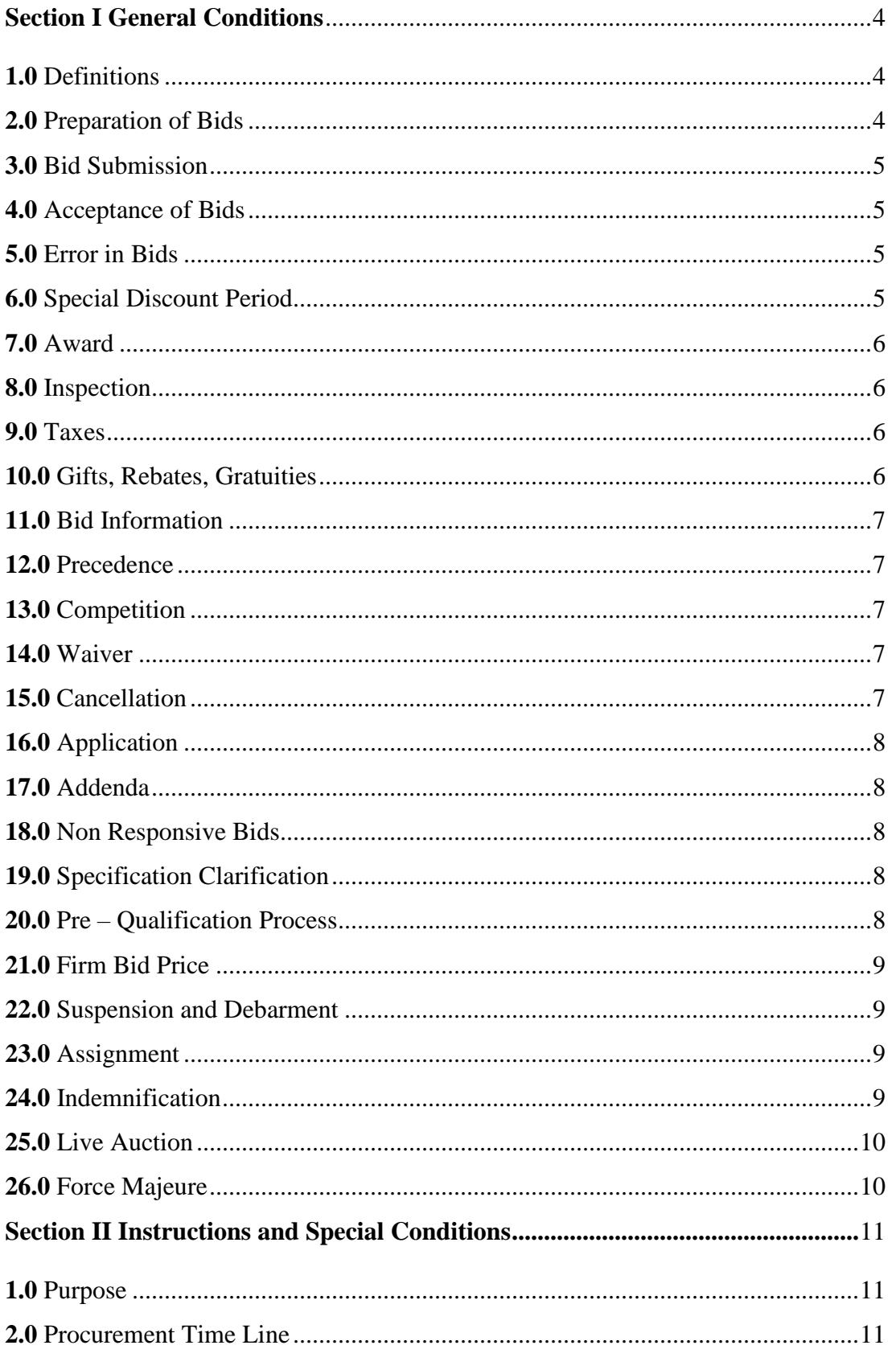

## **Table of Content**

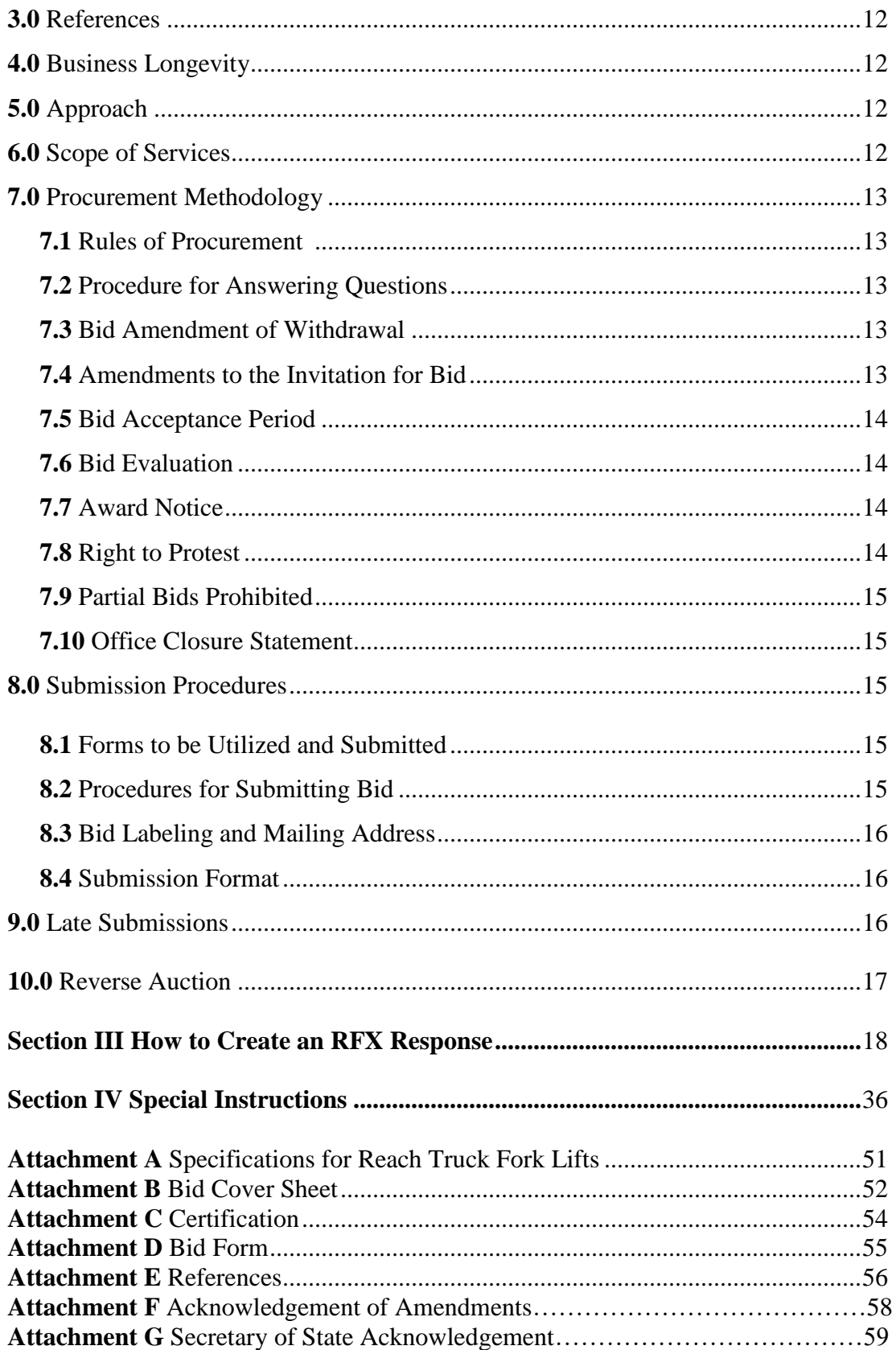

# **MISSISSIPPI DEPARTMENT OF REVENUE Invitation for Bid Reach Truck Forklifts**

### **Section I GENERAL CONDITIONS – REVERSE AUCTIONS**

#### **ALL BIDS SUBMITTED SHALL BE IN COMPLIANCE WITH ALL CONDITIONS SET FORTH HEREIN. THE BID PROCEDURES FOLLOWED BY THIS OFFICE WILL BE IN ACCORDANCE WITH THESE CONDITIONS. THEREFORE, ALL BIDDERS ARE URGED TO READ AND UNDERSTAND THESE CONDITIONS PRIOR TO SUBMITTING A BID.**

### **1.0 Definitions**

The use of the word "agency" in any Bid Invitation solicitation or specification shall be intended to mean state agencies only. The words "governing authority" when used shall be intended as meaning city, county or other local entities.

### **2.0 Preparation of Bids**

- **2.1** Bids and/or Quotes may be submitted through the State of Mississippi's e-procurement system (MAGIC) or in person to the Mississippi Department of Revenue ("DOR" or "the Department"). Paper bids are allowed. All prices and notations must be printed in ink or typewritten. No erasures permitted. Errors may be crossed out and corrections printed in ink or typewritten adjacent and must be initialed, in ink, by the person signing bid.
- **2.2** To submit bids electronically, bidders must ensure they are registered in the MAGIC system and have received a login, password, and supplier number and that all technical requirements have been met.
- **2.3** If a bidder is unwilling or unable to participate through MAGIC, a DOR representative can enter the Vendor's bid(s) manually (i.e. Surrogate bidding).
- **2.4** Bidders participating in person by surrogate bidding must so indicate in their response to the initial Request for Quote-Formal (RFQF).
- **2.5** Failure to examine any drawings, specifications, and instructions will be at bidder's risk.
- **2.6** Price each item separately. Unit prices shall be shown. Bid prices must be net.
- **2.7** It is understood that reference to available specifications shall be sufficient to make the terms of such specifications binding on the bidder.
- **2.8** Bidders must furnish all information requested in the bid specifications. Further, when required, each bidder must submit for bid evaluation cuts, sketches, descriptive literature and technical specifications covering the product offered. Reference to literature submitted with a previous bid or on file with DOR will not satisfy this provision.
- **2.9** Samples of items, when requested, must be furnished free of expense, and if not destroyed in testing will, upon request, be returned at the bidder's expense. Request for the return of samples must be made within ten (10) days following opening bids. Each individual sample must be labeled with bidder's name, manufacturer's brand name and number, State of Mississippi commodity number, bid number and item reference.
- **2.10** Time of performance. The number of calendar days in which delivery will be made after receipt of order shall be indicated in the bid specifications.

### **3.0 Bid Submission**

- **3.1** When submitting a bid electronically, the authorized signature may be typed or be an electronic signature.
- **3.2** Bids and modifications or corrections received after the closing time specified will not be considered.
- **3.3** When submitting the response to the RFQF in MAGIC, bidder must ensure all questions have been answered within the RFQF and all proposed items in bid have a response.
- **3.4** Bidders submitting paper responses should submit responses to the DOR by the response deadline.

## **4.0 Acceptance of Bids**

DOR reserves the right to reject any and all bids, to waive any informality in bids and unless otherwise specified by the bidders, to accept any items on the bid. The State reserves the right to modify or cancel in whole or in part its Invitation for Bids.

If a bidder fails to state the time within which a submitted will expire, it is understood and agreed that DOR shall have 60 days to accept.

## **5.0 Error in Bid**

If a vendor is participating in a Live Auction, the vendor can notify DOR in the event of an erroneous bid via the chat message feature. Erroneous bids, where the mistake is apparent to DOR, may be deleted during the live auction.

## **6.0 Special Discount Period**

Time in connection with a special discount offered will be computed from date of delivery at destination or from the date correct invoices are received, if the latter date is later than the date of delivery. Cash discounts will not be considered in the award process.

# **7.0 Award**

- **7.1** Contracts and purchases will be made or entered into with the lowest responsible bidder meeting specifications, except as otherwise specified in the bid specifications. Where more than one item is specified in the specifications, the State reserves the right to determine the low bidder either on the basis of the individual item(s) or on the basis of all items included in its Invitation for Bids, or as expressly provided in the State's Invitation for Bids.
- **7.2** A written purchase order or contract award furnished to the successful bidder within the time of acceptance specified in the Invitation for Bid results in a binding contract without further action by either party. The contract shall consist solely of these General Conditions, the Instructions and Special Conditions, the successful bidder's bid, and the written purchase order or contract award. The contract shall not be assignable in whole or in part without the written consent of the State.

## **8.0 Inspection**

Final inspection and acceptance or rejection may be made at delivery destination, but all materials and workmanship shall be subject to inspection and test at all times and places, and when practicable. During manufacture, the right is reserved to reject articles which contain defective material and workmanship. Rejected material shall be removed by and at the expense of the contractor promptly after notification or rejection. Final inspection and acceptance or rejection of the materials or supplies shall be made as promptly as practicable, but failure to inspect and accept or reject materials or supplies shall not impose liability on the State or any subdivision thereof for such materials or supplies as are not in accordance with the specification. In the event necessity requires the use of materials or supplies not conforming to the specification, payment therefore may be made at a proper reduction in price.

## **9.0 Taxes**

The State is exempt from federal excise taxes and state and local sales or use taxes and bidders must quote prices which do not include such taxes. Exemption certificates will be furnished upon request. Contractors making improvements to, additions to or repair work on real property on behalf of the State are liable for any applicable sales or use tax on purchase of tangible personal property for use in connection with the contracts. Contractors are likewise liable for any applicable use tax on tangible personal property furnished to them by the State for use in connection with their contracts.

# **10.0 Gifts, Rebate, Gratuities**

**10.1** Acceptance of gifts from bidders is prohibited. No officer or employee of DOR, nor any head of any state department, institution or agency, nor any employee of any state department, institution or agency charged with responsibility of initiating requisitions, shall accept or receive, directly or indirectly, from any person, firm or corporation to whom any contract for the purchase of materials, supplies, or equipment for the State of Mississippi may be awarded, by rebate, gifts, or otherwise, any money or anything of value whatsoever, or any promise, obligation or contract for future rewards or compensation.

**10.2** Bidding by state employees is prohibited. It is unlawful for any state official or employee to bid on, or sell, or offer for sale, any merchandise equipment or material, or similar commodity to the State during the tenure of his or her office or employment, or for the period prescribed by law thereafter, or to have any interest in the selling of the same to the State.

# **11.0 Bid Information**

Bid information and documents may be examined pursuant to the Mississippi Public Records Act of 1983, MS Code 25-61-1 et seq.

## **12.0 Precedence**

Bids shall be made and the contract shall be entered into in accordance with the General Conditions as hereinafter amended and modified. Should a conflict exist between the General Conditions and the Instructions and Special Conditions, the Instructions and Special Conditions shall take precedence.

## **13.0 Competition**

There are no federal or state laws that prohibit bidders from submitting a bid lower than a price or bid given to the U.S. Government. Bidders may bid lower than U.S. Government contract price without any liability as the State is exempt from the provisions of the Robinson-Patman Act and other related laws. In addition, the U.S. Government has no provisions in any of its purchasing arrangements with bidders whereby a lower price to the State must automatically be given to the U.S. Government.

## **14.0 Waiver**

DOR reserves the right to waive any General Condition, Special Condition, or minor specification deviation when considered to be in the best interest of the State.

## **15.0 Cancellation**

Any contract or item award may be canceled with or without cause by the State with the giving of 30 days written notice of intent to cancel. Cause for the State to cancel may include, but is not limited to, cost exceeding current market prices for comparable purchases; request for increase in prices during the period of the contract; or failure to perform to contract conditions. The Contractor will be required to honor all purchase orders that were prepared and dated prior to the date of expiration or cancellation if received by the Contractor within a period of 30 days following the date of expiration or cancellation. Cancellation by the State does not relieve the Contractor of any liability arising out of a default or nonperformance. If a contract is canceled by the State due to a Contractor's request for increase in prices or failure to perform, that Contractor will be disqualified from bidding for a period of 24 months. The Contractor may cancel a contract for cause with the giving of 30 days written notice of intent to cancel. Cause for the Contractor to cancel may include, but is not limited to the item(s) being discontinued and/or unavailable from the manufacturer.

# **16.0 Application**

It is understood and agreed by the bidder that any contract entered into as a result of this Invitation for Bids is established for use by state agencies and all purchases made by these agencies for products included under the provisions of the contract shall be purchased from the bidder receiving the award unless exempt by special authorization from the DOR.

Under the provisions of Section 31-7-7 Mississippi Code of 1972, Annotated, the prices offered herein shall be extended to the governing authorities. However, the governing authorities, by provisions of Section 31-7-12 Mississippi Code, may purchase products covered by state contracts from any source offering an identical product at a price that does not exceed the state contract price. Employees of DOR have acted exclusively as agents of the State for the award, consummation, and administration of the contract and are not liable for any performance or nonperformance by the state agencies that utilize the contract.

# **17.0 Addenda**

Addenda modifying plans and/or specifications may be issued if time permits. No addendum will be issued within a period of two (2) working days prior to the time and date set for the bid opening. Should it become necessary to issue an addendum within the two (2) day period prior to the bid opening, the bid date will be reset to a date not less than five (5) working days after the date of the addendum, giving bidders ample time to comply with the addendum. When replying to a bid request on which an addendum has been issued, and the specifications require acknowledgement, the bid shall indicate that provisions of the addendum have been noted and that the bid is being offered in compliance therewith. Failure to make this statement may result in the bid being rejected as not being in accordance with the revised specifications or plans.

## **18.0 Non Responsive Bids**

Nonresponsive bids will not be considered. A non-responsive bid is considered to be a bid that does not comply with the minimum provisions of the specification. Any bidder found to repeatedly offer alternated products that are not compliant with specifications in an attempt to obtain a contract on the basis of pricing only will be disqualified from bidding for a period of 24 months.

# **19.0 Specification Clarification**

It shall be incumbent upon all bidders to understand the provisions of the specifications and to obtain clarification prior to the time and date set for the live auction or bid opening. Such clarification will be answered only in response to a written request submitted in the specified amount of time set by DOR. DOR reserves the right to specify a time frame in which clarification request shall be made.

## **20.0 Pre-qualification Process**

**20.1** The purpose of the RFQF is to advertise the competitive procurement for solicitation of formal quotes from potential bidders to participate in the Reverse Auction. DOR will be responsible for defining product categories, adding bidders, and publishing all bid related documents to the procurement portal. Once the responses have been received and the

Opening Date has been reached, DOR will review the submissions to qualify bidders and determine a starting price for reverse auction items.

- **20.2** The Invitation for Bids/RFQF shall be advertised in accordance with Section 3.106.05.4 of the Mississippi Procurement Manual. The OPTFM shall advertise for 14 consecutive days in accordance with Section  $31-7-13(c)(i)(1)$  of the Miss. Code Ann. Responses to the RFQF will be due on the 8th working day after the last day of advertisement.
- **20.3** Responses to the RFQF will be reviewed by the DOR for responsiveness to specifications. Price quotes received will be evaluated in conjunction with other market research to determine the starting price for the Auction.
- **20.4** DOR will accept bidder responses in MAGIC who have qualified meeting RFx specifications. Bidders not meeting specifications will not be allowed to participate in the Auction.
- **20.5** Once qualified, DOR will notify the vendor of Qualification and the date of the Live Auction via email. After receiving the confirmation email, bidders should review/ensure technical requirements for MAGIC have been met or confirm participation in person.
- **20.6** It is requested that bids be submitted on the basis of statewide distribution. Contractors must maintain adequate distribution capabilities and adequate stock of all items to insure prompt delivery.

# **21.0 Firm Bid Price**

Prices accepted from bidder submissions shall be firm for the term of the contract except that the State shall receive the benefit of any price decrease in excess of five (5) percent. The contractor must provide written price reduction information within ten (10) days of its effective date.

## **22.0 Suspension and Debarment**

By submitting a bid, the bidder is certifying that neither the bidder nor any potential subcontractors are debarred or suspended or are otherwise excluded from or ineligible for participation in federal assistance programs.

## **23.0 Assignment**

The Contractor shall not assign or subcontract in whole or in part, its right or obligations under this agreement without prior written consent of DOR.

# **24.0 Indemnification**

Contractor shall indemnify, defend, save and hold harmless, protect, and exonerate the State of Mississippi, its Commissioners, Board Members, officers, employees, agents, and representatives from and against all claims, demands, liabilities, suits, actions, damages, losses, and costs of every kind and nature whatsoever, including, without limitation, court costs, investigative fees and expenses, and attorneys' fees, arising out of or caused by Contractor's and/or its partners, principals, agents, employees, and/or subcontractors in the performance of or failure to perform this Agreement. In the State's sole discretion, Contractor may be allowed to control the defense of any such claim, suit, etc. In the event Contractor defends said claim, suit, etc., Contractor shall use legal counsel acceptable to the State; Contractor shall be solely liable for all reasonable costs and/or expenses associated with such defense and the State shall be entitled to participate in said defense. Contractor shall not settle any claim, suit, etc., without the State's concurrence, which the State shall not unreasonably withhold.

# **25.0 Live Auction**

- **25.1** Notification of Auction Start date and time will be sent via email to qualifying bidders. If a bidder is unwilling or unable to participate through MAGIC, a representative from DOR can enter the Vendor's bid(s) manually (i.e. Surrogate Bidding). If a bidder elects to participate via Surrogate Bidding, the bidder must be physically present at the public bidding location, with the means to submit written bids for each offer made and signed by an authorized agent of the Vendor. A Bid Form will be provided to the Vendor at the start of the auction. This form will not be returned to the bidder but will become a part of the Bid Documentation for Evaluation by DOR.
- **25.2** The Auction time may be extended at the discretion of the DOR. Examples of reasons to extend an auction include, but are not limited to, technical difficulties experienced by DOR or bidder, the need to pause the Auction, or bids placed within the last few moments of bidding.
- **25.3** Communication with bidders participating electronically during the Auction may be done via the Live Chat Feature. DOR has the ability to send messages to particular bidders or broadcast to all bidders. Bidders can ONLY communicate with DOR, not other bidders.
- **25.4** Bidders may be removed from a Live Auction for improper conduct, including but not limited to profanity, threats, consistently entering erroneous or extremely low bids, or other disruptive behavior.

## **26.0 Force Majeure**

If DOR is closed for any reason, including but not limited to: acts of God, strikes, lockouts, riots, acts of war, epidemics, governmental regulations superimposed after the fact, fire, earthquakes, floods, or other natural disasters (the "Force Majeure Events"), which closure prevents the opening of bids at the advertised date and time, all bids received shall be publicly opened and read aloud on the next business day that the agency shall be open and at the previously advertised time. The new date and time of the bid opening, as determined in accordance with this paragraph, shall not be advertised, and all bidders, upon submission of a bid proposal, shall be deemed to have knowledge of and shall have agreed to the provisions of this paragraph. Bids shall be received by the agency until the new date and time of the bid opening as set forth herein. DOR shall not be held responsible for the receipt of any bids for which the delivery was attempted and failed due to the closure of DOR as a result of a Force Majeure Event. Each bidder shall be required to ensure the delivery and receipt of its bid by DOR prior to the new date and time of the live auction or bid opening.

## **Section II Instructions and Special Conditions**

### **1.0 Purpose**

The Department of Revenue (referred to as "DOR" or "Department") is seeking to obtain forklifts that are best suited to the intended use at our Liquor Distribution Center. The purchase of this equipment will enhance the productivity of delivery of product to the trucks for delivery.

It is the responsibility of the prospective bidder to review all information contained within this Invitation and accompanying attachments. Notifications must be sent to the Department of Revenue if a vendor believes the information contained in this Invitation is devised in such a manner that would restrict competition. The Administrative Services Division may be reached at telephone number (601) 923-7860 or facsimile number (601) 923-7658.

### **2.0 Procurement Time Line**

It is our intent to follow the schedule below in the execution of this invitation for bid; however, DOR reserves the right to amend and/or change the below schedule of events, as it deems necessary.

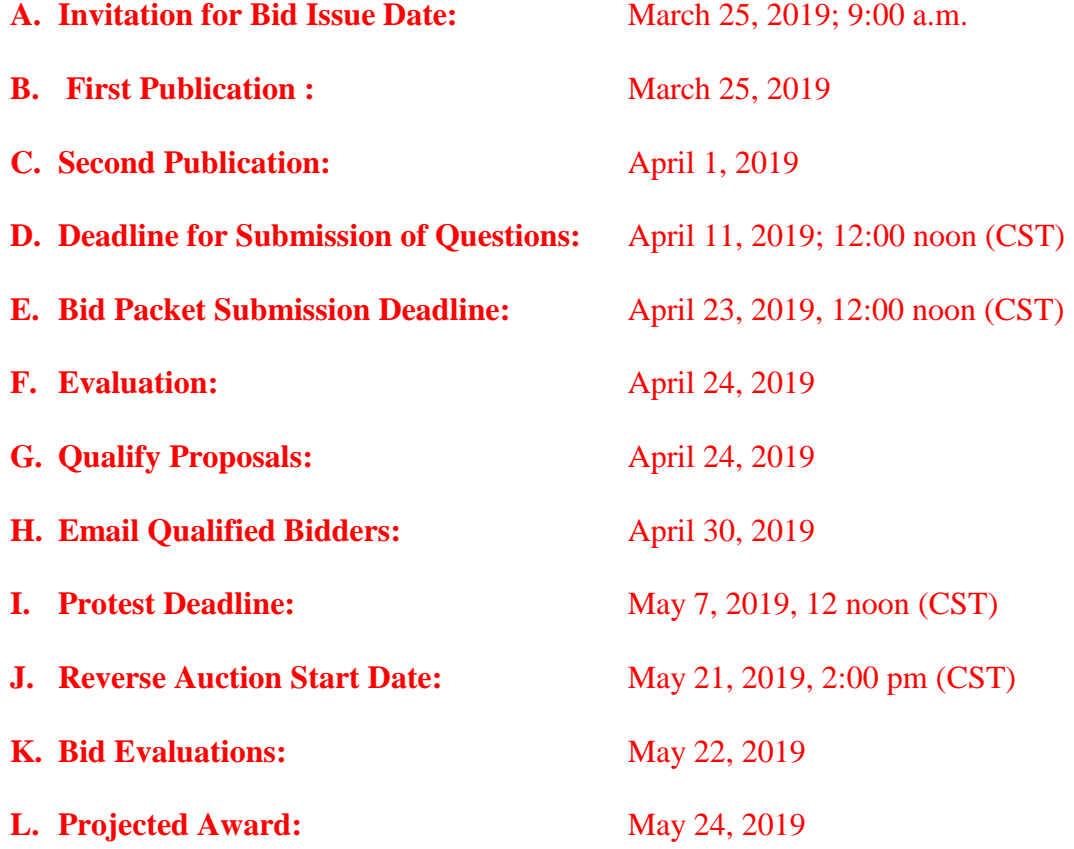

# **3.0 References**

As part of its bid, each prospective provider must furnish contact information for at least four current references for purchases with their largest clients of similar size and scope of services as specified in this IFB. "Largest client" is determined by the revenue paid by the client to the provider over the past two-year period. Failure to list a qualifying client may result in rejection of prospective provider's bid. DOR will contact these clients as references to evaluate the quality of the Purchased equipment. Reference information must be provided, as part of the bid package submitted for consideration. References must report the vendor to be of good reputation in providing applicable products. Although DOR requires the provision of a minimum of four references, bidder may submit as many references as desired. Bidders are encouraged to submit additional references to ensure that at least three references are available for interview. The DOR staff must be able to contact three references for a bidder to be found responsible.

# **4.0 Business Longevity**

Each provider must have been in business a minimum of four (4) years prior to submission of its bid. Please indicate the length of time you have been in business providing equipment as specified in this IFB. Business longevity information must be provided, as part of the bid package submitted for consideration.

# **5.0 Approach**

It is understood that all bids are submitted on the basis of complying with the provisions, terms and specifications set out herein, provided that you can do so under the various government rulings and directives now in effect or which may be issued during the period of the contract. The Department reserves the right to waive minor technicalities on bid forms and specifications that can be waived or corrected without prejudice to other bidders when it is in the best interest of the Department of Revenue. The Department reserves the right to reject any and all bids, to waive any minor informality in the bids, and, unless otherwise specified by the bidders, to accept any items on the bid.

## **6.0 Scope of Service**

The specifications set forth herein as "Attachment A" represent a minimum of required equipment and operational needs of DOR. The bidder may propose options above and beyond these specifications that best suit DOR's interest as determined by the agency. The bidder agrees to begin delivery within **60 days** of award. Failure to do so may result in cancellation of award. If cancellation of award occurs, a new award will be made to the next lowest bidder meeting required specifications. Please respond "Yes" or "No" to indicate compliance to the specifications for each listed criterion and add comments as needed.

# **7.0 Procurement Methodology**

#### **7.1 Rules of Procurement**

All formal bids shall be binding for a minimum of forty-five (45) days after opening. If a bid is withdrawn after opening, the vendor will be removed from the list of eligible bidders for a period of six (6) months.

#### **7.2 Procedure for Answering Questions**

**A.** All questions concerning this Invitation for Bid or quote process must be submitted by email to:

#### [BidQuestions@dor.ms.gov](mailto:BidQuestions@dor.ms.gov)

- **B.** Questions and request for clarification must be submitted via email during normal business hours by the deadline reflected in Section 2.0, Procurement Time Line.
- **C.** All questions and answers will be answered and published on the Mississippi Department of Revenue website [\(www.dor.ms.gov\)](http://www.dor.ms.gov/) under the Procurement tab in a manner that all bidders will be able to view by the date and time reflected in Section 2.0.
- **D.** The DOR will not be bound by any verbal or written information that is not contained within this IFB unless formally noticed and issued by the contact person.

#### **7.3 Bid Amendment or Withdrawal**

No bids shall be altered or amended after the specified time for opening bids. If a bid is withdrawn after opening, the bidder will be removed from the list of eligible bidders for a period of six (6) months. A bidder may withdraw a bid prior to the time set for the opening of bids by simply making a request in writing to the DOR; no explanation is required. No partial withdrawals of a bid are permitted after the time and date set for the bid opening; only complete withdrawals are permitted.

#### **7.4 Amendments to the Invitation for Bid**

The Administrative Services Division of the Department of Revenue will prepare a written response to all inquiries and post this information on the Department of Revenue website [www.dor.ms.gov](http://www.dor.ms.gov/) under the Procurement tab in a manner all bidders will be able to view. Respondents shall rely only on this bid and any communication from the Administrative Services Division of the Department of Revenue in submitting bids. The Department of Revenue's Administrative Services Division shall not be bound by any oral communications; bidders who rely upon any oral communications regarding the Bid do so at their own risk.

Additionally, each bidder shall complete Attachment F, Acknowledgement of Amendments, and include this form as part of its bid packet.

### **7.5 Bid Acceptance Period**

The original bid form, cover sheet, certification to sign form, references and all acknowledgement forms, shall be signed and submitted in a sealed envelope or packet to the address noted in Section II 8.3 Bid Labeling and Mailing address, no later than the time specified by the Procurement timeline. Timely submission of the bid forms is the responsibility of the bidder. Bids received after the specified time shall be rejected and returned to the bidder unopened. The envelope or packet shall be marked with the bid opening date and time, and the number of the invitation for bid. The time and date of receipt shall be indicated on the envelope or packet by Administrative Services or Support Staff. Each page of the bid and all attachments shall be identified with the name of the bidder. Failure to submit a bid on the bid form shall be considered just cause for rejection of the bid. Modifications or additions to any portion of the procurement document may be cause for rejection of the bid. DOR reserves the right to decide, on a case-by-case basis, whether to reject a bid with modifications or additions as non-responsive. As precondition to bid acceptance, DOR may request the bidder to withdraw or modify those portions of the bid deemed non-responsive that do not affect quality, quantity, price or delivery of service.

#### **7.6 Bid Evaluation**

Contracts and purchases will be made or entered into with the lowest, responsible and responsive bidder meeting specifications. Factors to be considered in determining the lowest, responsible bidder include:

- Price
- Conformity
- Responsibility of Bidder
- Bidder's ability to deliver as per specifications
- Reference response
- Qualified to contract with the State of Mississippi

#### **7.7 Award Notice**

Suppliers should be advised no award will automatically result from a reverse auction. DOR will review the results of the auction and make a determination. After the Department of Revenue makes the award, official notification will be sent to all participating vendors. This information will be released in written form via email and/or letter. The Department of Revenue will not respond to telephone calls requesting the information. Actions taken by a bidder before the receipt of the official notification will be at the bidder's own risk, and the Department of Revenue will not be responsible for such actions. If the purchase is for an amount greater than \$50,000, such award shall be subject to approval of the purchase by the Department of Finance and Administration.

#### **7.8 Right to Protest**

Any actual or prospective bidder, offeror, or contractor who is aggrieved in connection with the solicitation or award of a contract may protest to the Bid Coordinator or the Commissioner of the Mississippi Department of Revenue. The protest shall be submitted in writing within seven (7) days after notification is received. The written protest letter shall contain an explanation of the basis of the protest. A protest is considered submitted when received by the Bid Coordinator or Commissioner of the Mississippi Department of Revenue. To expedite handling the protest, the envelope should be labeled "Protest". Protest filed after normal business hours on the seventh day will not be considered.

#### **7.9 Partial Bids Prohibited**

Bids submitted must be all or none. Bids will not be accepted for any part of the total.

#### **7.10 Office Closure Statement**

If the agency is closed for any reason, including but not limited to: acts of God, strikes, lockouts, riots, acts of war, epidemics, governmental regulations superimposed after the fact, fire, earthquakes, floods, or other natural disasters (the "Force Majeure Events"), which closure prevents the opening of bids at the advertised date and time, all bids received shall be publicly opened and read aloud on the next business day that the agency shall be open and at the previously advertised time. The new date and time of the bid opening, as determined in accordance with this paragraph, shall not be advertised, and all bidders, upon submission of a bid proposal, shall be deemed to have knowledge of and shall have agreed to the provisions of this paragraph. Bids shall be received by the agency until the new date and time of the bid opening as set forth herein. **DOR shall not be held responsible for the receipt of any bids for which the delivery was attempted and failed due to the closure of the agency as a result of a Force Majeure Event.** Each bidder shall be required to ensure the delivery and receipt of its bid by the agency prior to the new date and time of the bid opening or live auction.

## **8.0 Submission Procedures**

#### **8.1 Forms to be Utilized and Submitted**

Bids must be submitted on the forms furnished by DOR, or they will not be considered. Letters will not be considered a part of your bid. Facsimile transmissions will not be accepted.

#### **8.2 Procedures for Submitting Bid**

- **A.** Each bid packet must be sealed in an envelope labeled **BID PACKET** in the lower left hand corner of the envelope.
- **B.** Bids not properly marked in the lower left hand corner and opened by mail personnel prior to the bid opening will be rejected and returned to the bidder.
- **C.** Bids should be typed and single-sided; not handwritten. The original packet shall be signed by a company official with authorization to bind the bidder to its provisions. The original bid packet shall be submitted no later than the time indicated in section 2.0 Procurement Time Line.
- **D.** All bids, if possible, should be entered into the Mississippi Accountability System Government Information and Collaboration (MAGIC) system. The bid form and all attachments must be identified with the name of the bidder.
- **E.** Failure to submit a bid on the Bid Form provided will be considered cause for rejection of bid. You may attach other sheets if the space provided is inadequate.
- **F.** The Department of Revenue reserves the right to decide, on a case-by-case basis, whether to reject a bid with exceptions, modifications or additions outside the parameters set by this RFQF, including specifications, as nonresponsive.

#### **8.3 Bid Labeling and Mailing Address**

Each bid submitted must be mailed or hand delivered (strongly encouraged) and labeled as follows:

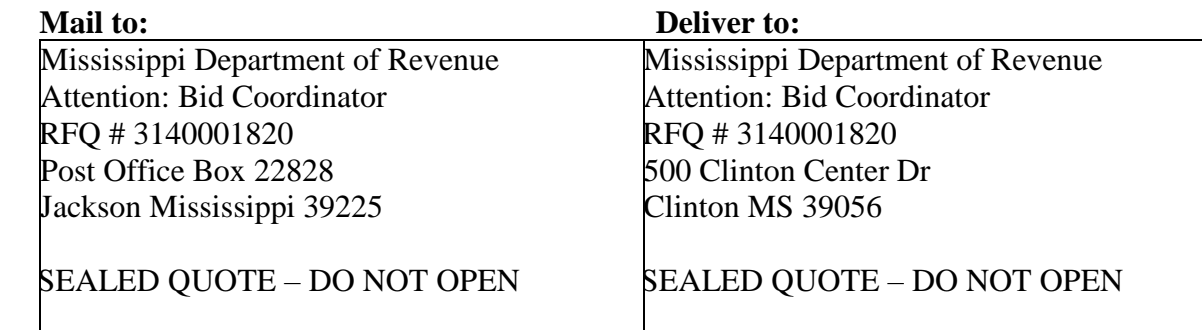

#### **8.4 Submission Format**

The bid packet must be sealed and must contain the following:

- **A.** Bid Cover Sheet
- **B.** Certification to sign on behalf of the company
- **C.** Bid Form
- **D.** References
- **E.** Acknowledgement of amendments or modifications
- **F**. Secretary of State Acknowledgement

### **9.0 Late Submission**

A bid received at the place designated in the solicitation for receipt of bids after the exact time specified for receipt will not be considered unless it is the only bid received, or it is received before award is made and was sent by registered or certified mail not later than the fifth calendar day before the date specified for receipt of bids. It must be determined by the Department of Revenue that the late receipt was due solely to mishandling by the Department of Revenue after receipt at the specified address. The only acceptable evidence to establish the date of mailing of a late bid is the U.S. Postal Service postmark on the wrapper or on the original receipt from the U.S. Postal Service. If the postmark does not show a legible date, the contents of the envelope or package shall be processed as if mailed late. "Postmark" means a printed, stamped, or otherwise placed impression, exclusive of a postage meter impression, that is readily identifiable without further action as having been supplied and affixed by the U.S. Postal Service on the date of mailing. Bidders should request postal clerks to place a hand cancellation postmark (often called a bull's eye) on both the receipt and the envelope or wrapper.

The only acceptable evidence to establish the time of receipt at the office identified for bid opening is the time and date stamp of that office on the bid wrapper or other documentary evidence of receipt used by that office.

### **10.0 Reverse Auction**

All qualified bidders are required to participate in the reverse auction process. Bidders must ensure technical requirements are met.

Acceptable Internet Browser(s)

- Microsoft Internet Explorer (IE) version 11
- Firefox versions 51 or lower
- Google Chrome versions 49 and above (will need to download and install a Chrome Extension called "IE Tab Extension")

Unsupported Internet Browser(s)

- Microsoft Internet Explorer (IE) version 10 or below
- Microsoft Edge
- Google Chrome
- Safari
- Firefox version 52 and above

Note: Pop-up blocker must be turned off

Java

 Reverse Auction requires Java version 6.30 or higher. Java can be downloaded from following Web site.

<https://www.java.com/en/download/>

#### **Login Procedure**

Vendors must be registered in MAGIC in order to receive a User ID and password to log in. Vendors who are new to MAGIC may visit the Vendor Information page on DFA's website, or register online, Vendor Registration.

To log into MAGIC, open the URL: [https://portal.magic.ms.gov/irj/portal.](https://portal.magic.ms.gov/irj/portal) Enter User ID and password. The password is case sensitive.

# **Section III How to Create an RFx Response**

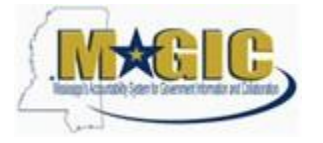

**Create an RFx Response** Work Instruction Transaction Code(s):

#### **Purpose**

Use this procedure to submit an RFx Response.

#### **Trigger**

Perform this procedure when your company would like to respond to a RFx invitation.

#### **Menu Path**

N/A

#### **Transaction Code**

#### **Helpful Hints**

Attachments should include blue print, Statement of work, Material list, or other informational documents needed to help select an RFx response.

RFx Response is a bid to complete work or provide products to the State of Mississippi.

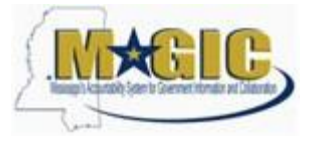

#### Procedure

Procedure

**1.** Start the transaction.

#### **Work Center Overview - State of Mississippi - MAGIC Portal - Windows Internet Explorer**

Supplier Self-Service Work Center **Purchase Orders** BE EÏ The Supplier Self-Scribe Work Center is the central point for suppliers<br>accessing all their functionality. Use the Supplier Work Center by clicking on the<br>appropriate links.  $\underline{\mathsf{All}}$  $\sqrt{ }$ New Changed Vendor Spend Application In Process Confirmed **RFx and Auctions** T **Partially Confirmed** Rejected Canceled by Customer

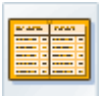

**2.** Click RFx and Auctions Icon. .

#### **Active Queries**

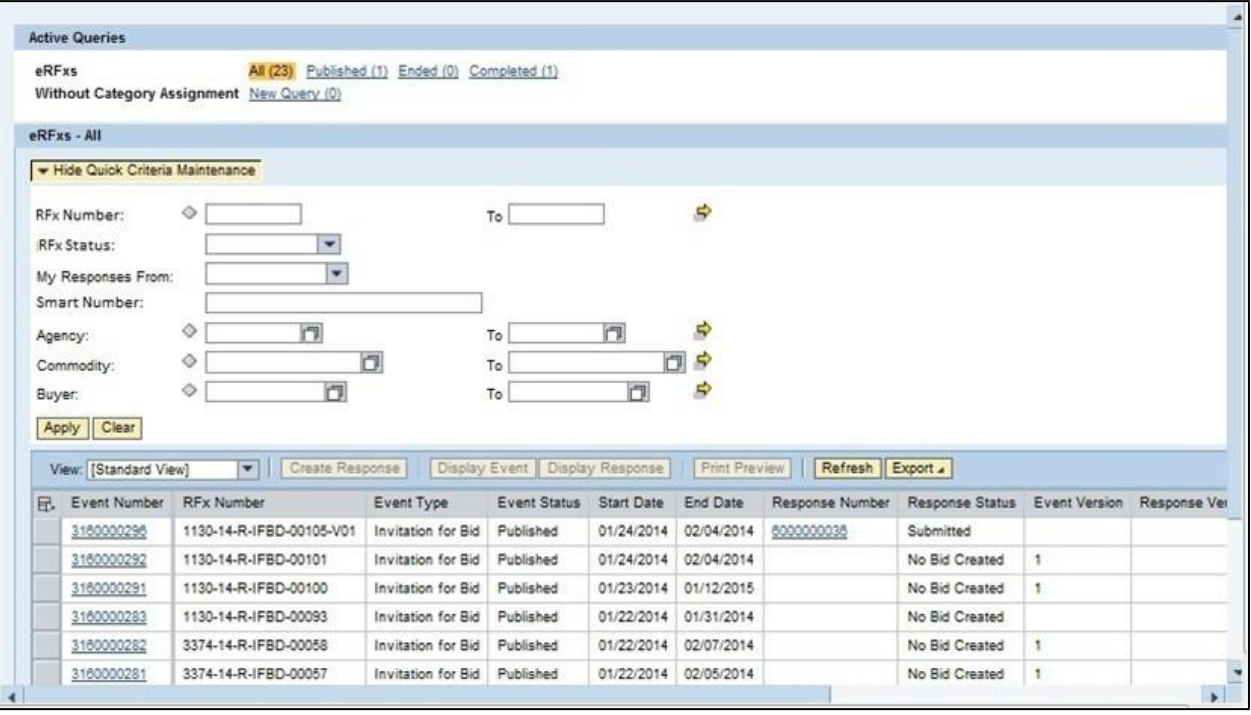

**3.** As required, complete/review the following fields:

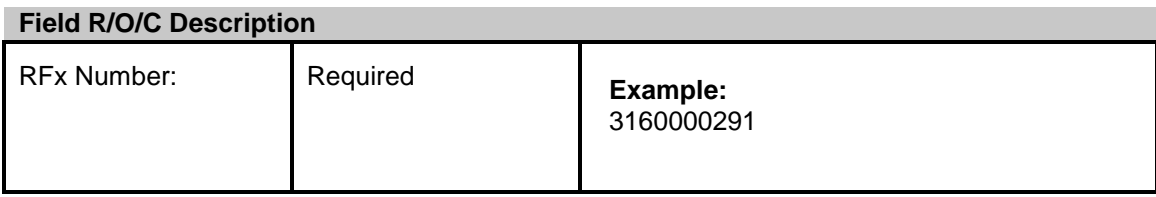

### **Active Queries**

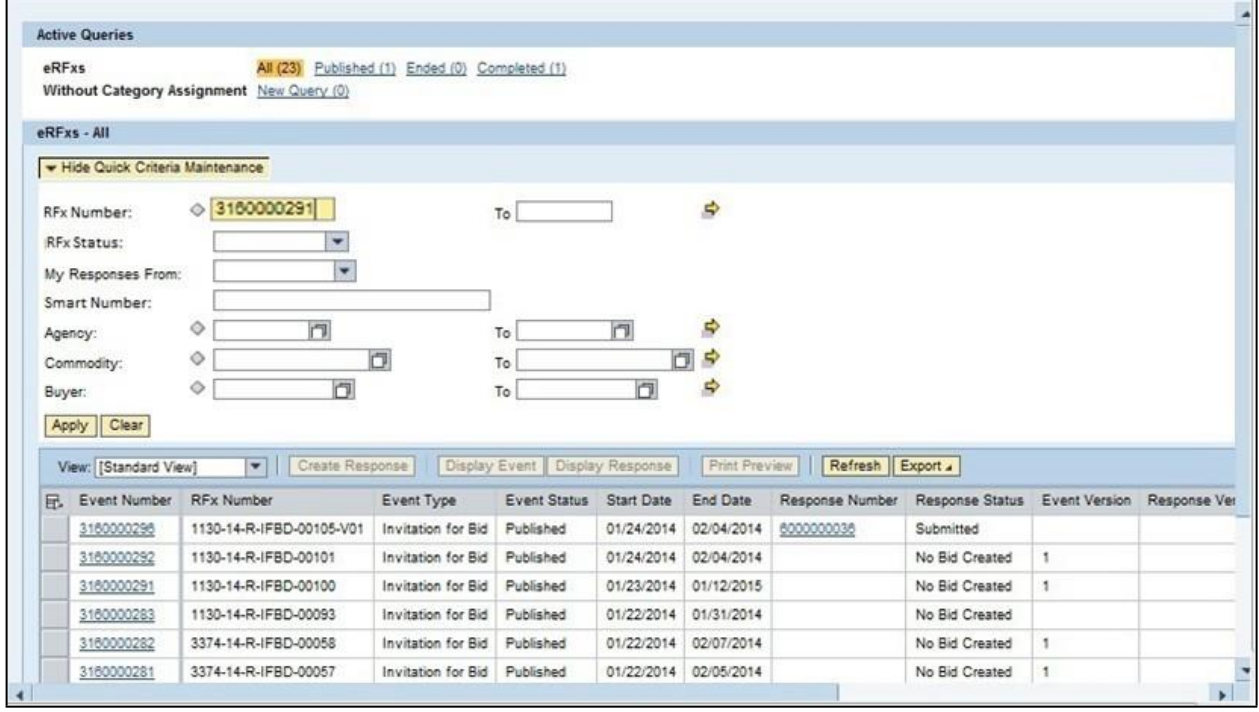

**4.** Click Apply **Apply** to apply the search criteria.

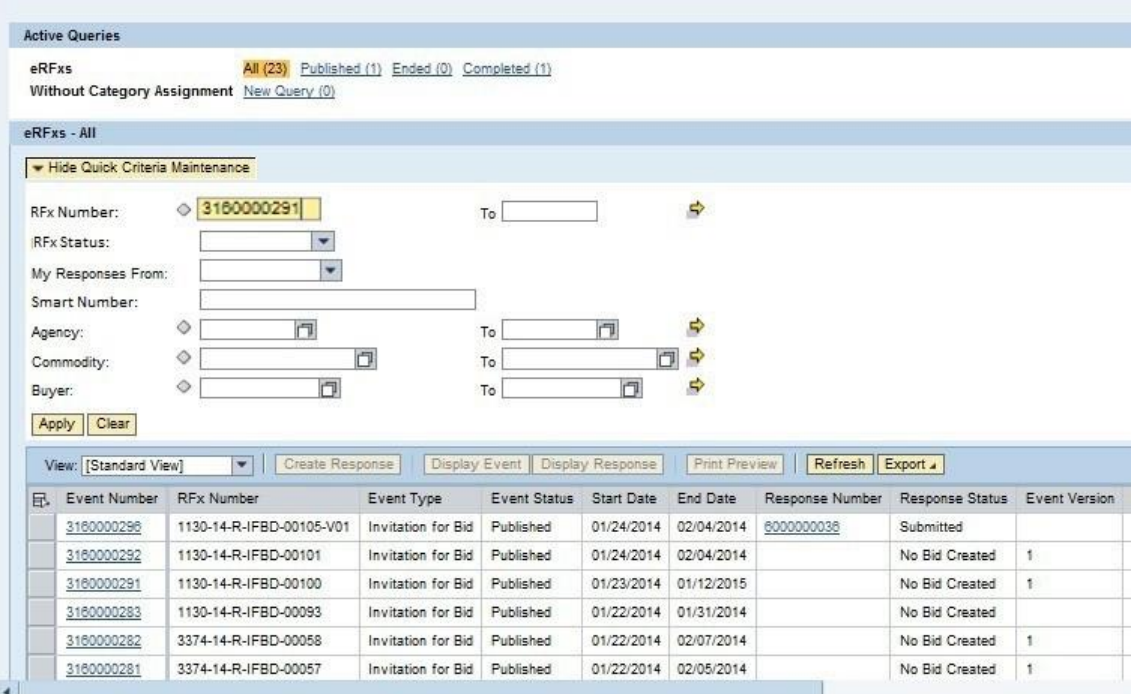

#### **Active Queries**

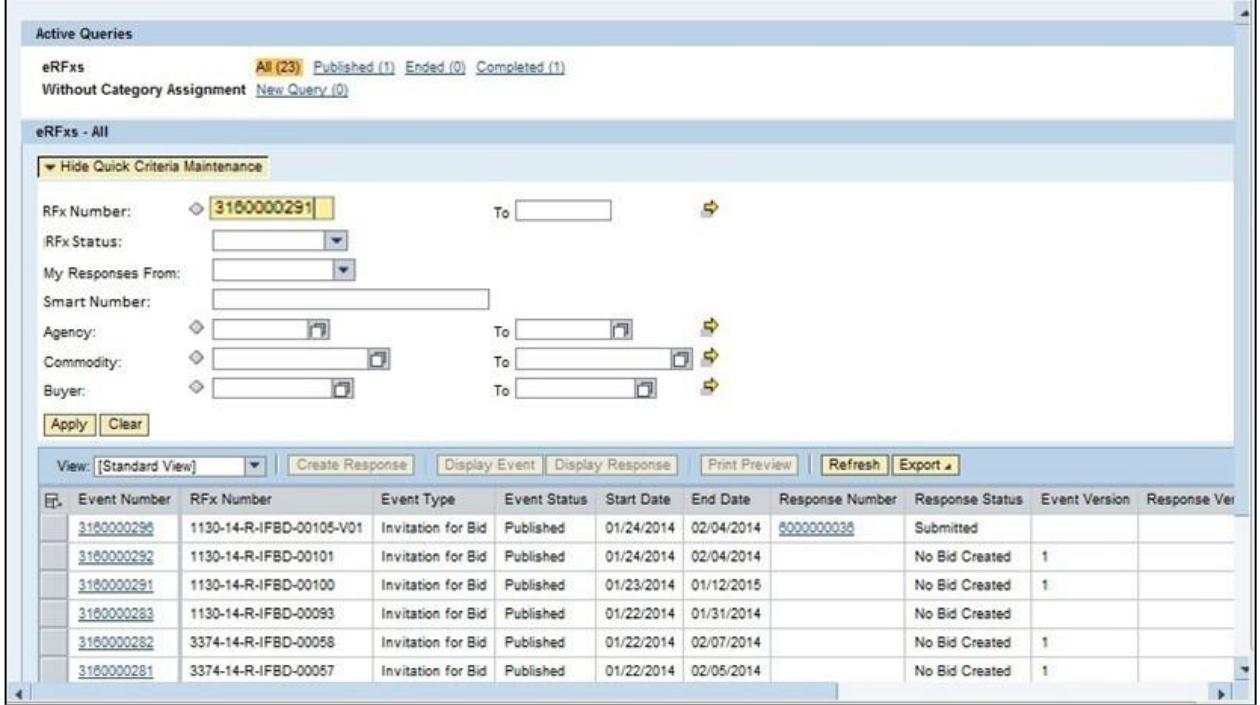

5. Click Hide Quick Criteria Maintenance<sup>- Hide Quick Criteria Maintenance</sup>

#### **Active Queries**

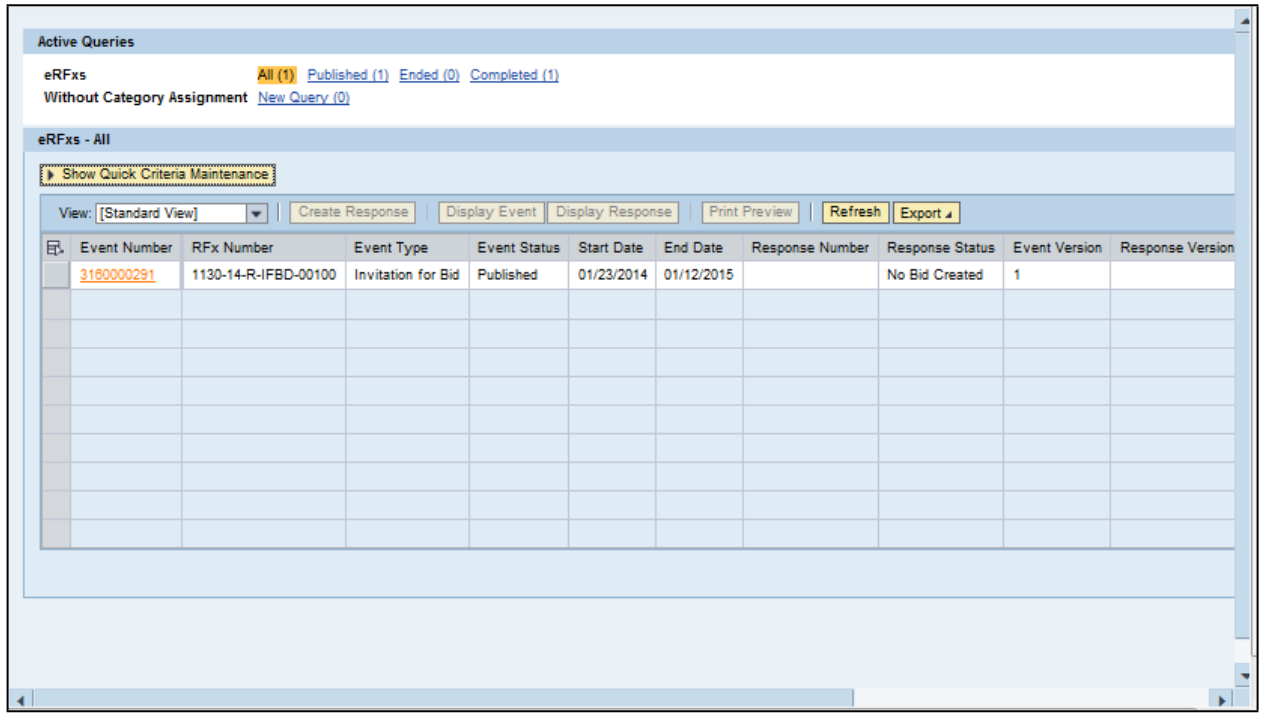

3160000291

**6.** Click 3160000291 .

#### **Display RFx 3160000291**

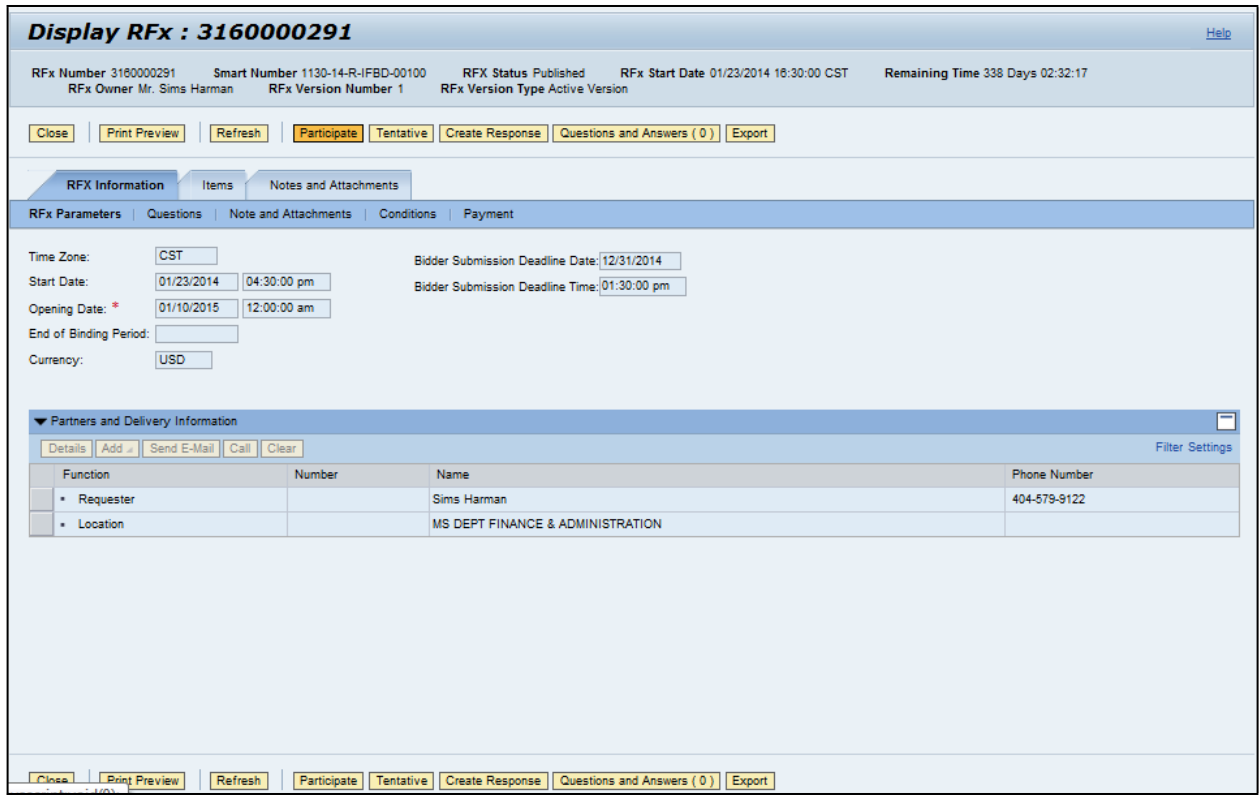

- **7.** Click Participate **Participate**. This step is required and notifies the SoMs your intent to create a RFx response.
- **8.** Click Create Response **Create Response**.

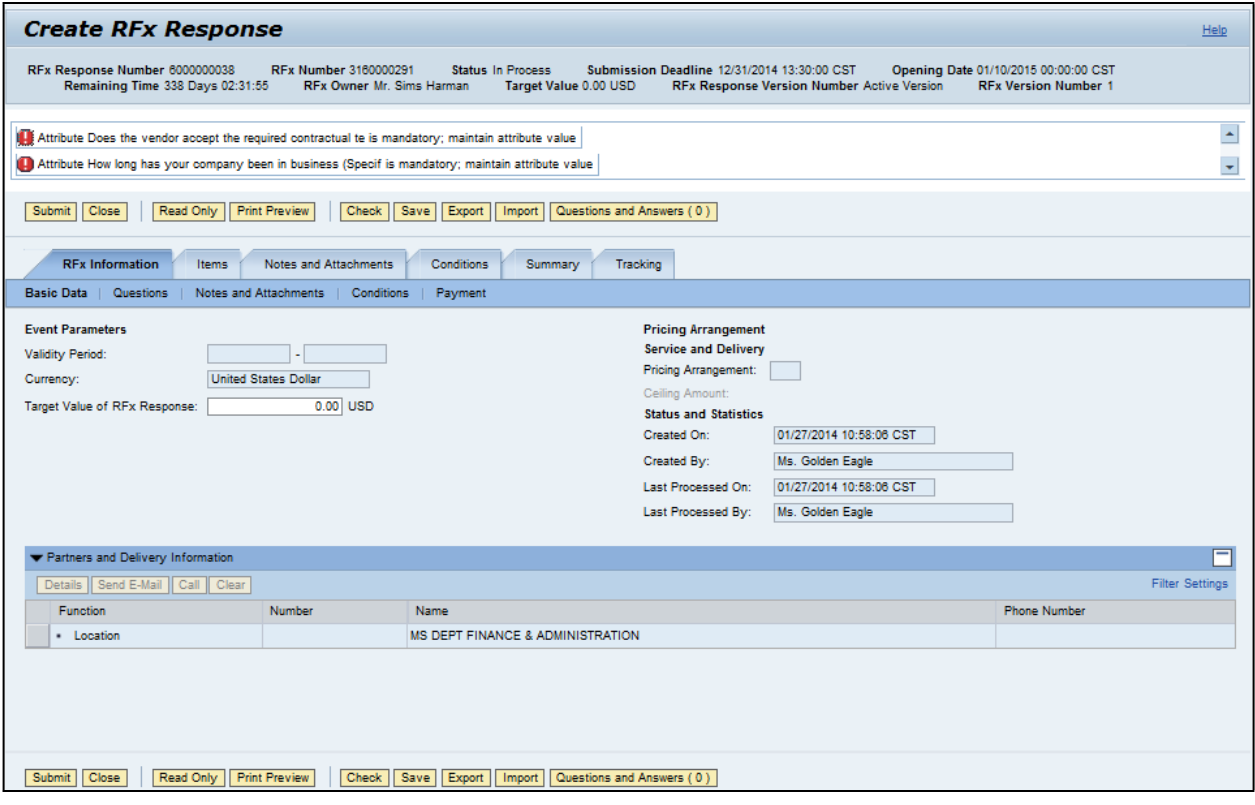

- **9.** Click Questions **Questions** to view the required buyer questions.
	- **10.** As required, complete/review the following fields:

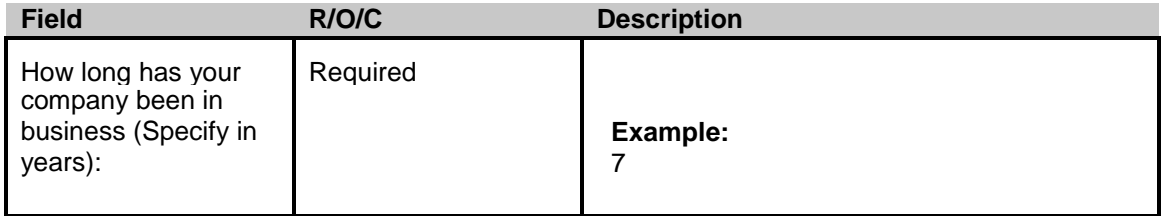

11. Click Yes <sup>O Yes</sup>

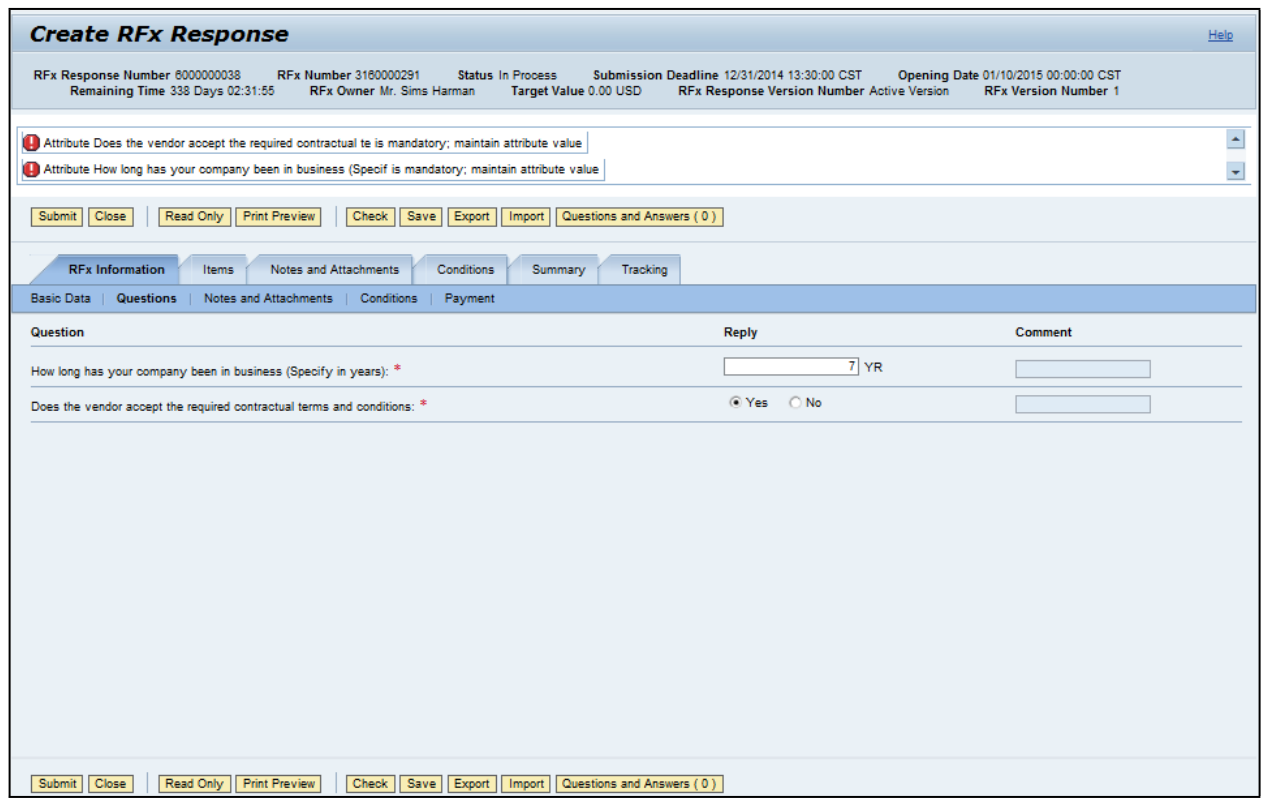

- **12.** Click Notes and Attachments . Notes and Attachments
- 13. Click Items . Items

| <b>Create RFx Response</b>                                                                                                    |  |  |                 |  |                           |                      |                |  |     |  |            |  |              |
|----------------------------------------------------------------------------------------------------|--|--|-----------------|--|---------------------------|----------------------|----------------|--|-----|--|------------|--|--------------|
| RFx Response Number 6000000038<br>RFx Number 3160000291<br><b>Status In Process</b><br>Submission Deadline 12/31/2014 13:30:00 CST<br>Opening Date 01/10/2015 00:00:00 CST<br><b>Remaining Tir</b><br>Target Value 0.00 USD<br><b>RFx Version Number 1</b><br>RFx Response Version Number Active Version |  |  |                 |  |                           |                      |                |  |     |  |            |  |              |
|                                                                                                    |  |  |                 |  |                           |                      |                |  |     |  |            |  |              |
| <b>Print Preview</b><br>Close<br>Read Only<br>Check Save Export Import<br>Questions and Answers (0)<br>Submit                                                                                                    |  |  |                 |  |                           |                      |                |  |     |  |            |  |              |
| Notes and Attachments<br><b>RFx Information</b><br><b>Items</b><br>Conditions<br>Summary<br>Tracking                                                                                                    |  |  |                 |  |                           |                      |                |  |     |  |            |  |              |
| ▼ Item Overview                                                                                                    |  |  |                 |  |                           |                      |                |  |     |  |            |  |              |
| Details Add New<br>Copy<br>Paste Delete<br>Calculate Value<br>Description Variant Item Type Product ID<br>Product Category Description Required Quantity Submitted Quantity Unit Price Currency Price Per Total Valu                                                                                     |  |  |                 |  |                           |                      |                |  |     |  |            |  |              |
| <b>Details</b><br>. was the abrasive                                                                                                    |  |  | <b>Material</b> |  | Product Category<br>00514 | Abrasives Clothfiber | $\overline{2}$ |  | 2EA |  | $0.00$ USD |  | $\mathbf{0}$ |
|                                                                                                    |  |  |                 |  |                           |                      |                |  |     |  |            |  |              |
|                                                                                                    |  |  |                 |  |                           |                      |                |  |     |  |            |  |              |
|                                                                                                    |  |  |                 |  |                           |                      |                |  |     |  |            |  |              |
|                                                                                                    |  |  |                 |  |                           |                      |                |  |     |  |            |  |              |
|                                                                                                    |  |  |                 |  |                           |                      |                |  |     |  |            |  |              |
|                                                                                                    |  |  |                 |  |                           |                      |                |  |     |  |            |  |              |
|                                                                                                    |  |  |                 |  |                           |                      |                |  |     |  |            |  |              |
|                                                                                                    |  |  |                 |  |                           |                      |                |  |     |  |            |  |              |
|                                                                                                    |  |  |                 |  |                           |                      |                |  |     |  |            |  |              |
|                                                                                                    |  |  |                 |  |                           |                      |                |  |     |  |            |  |              |
|                                                                                                    |  |  |                 |  |                           |                      |                |  |     |  |            |  |              |
|                                                                                                    |  |  |                 |  |                           |                      |                |  |     |  |            |  |              |

**14.** Click Details button Details

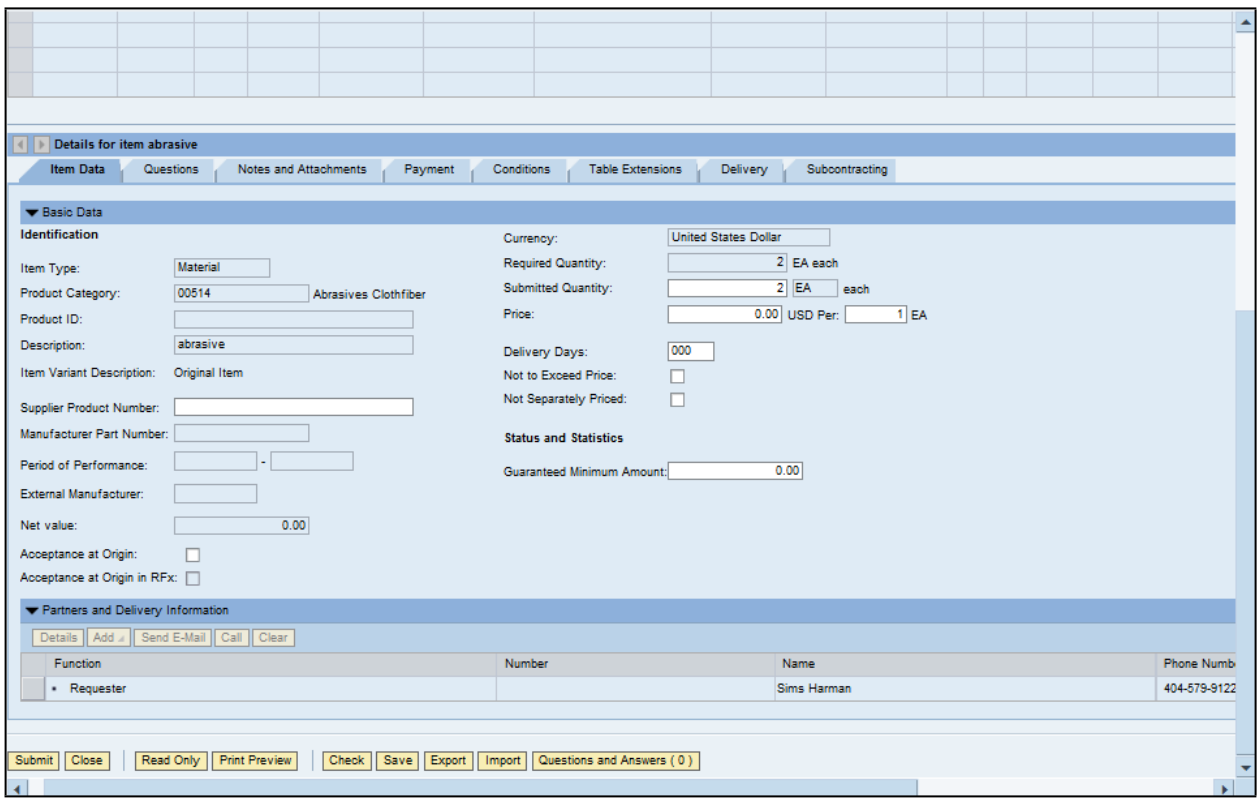

**15.** As required, complete/review the following fields:

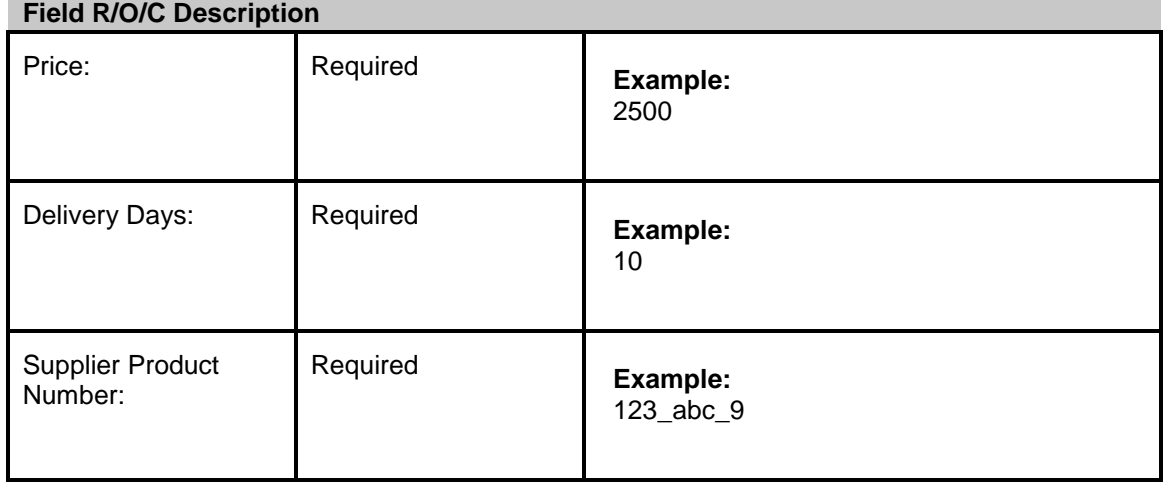

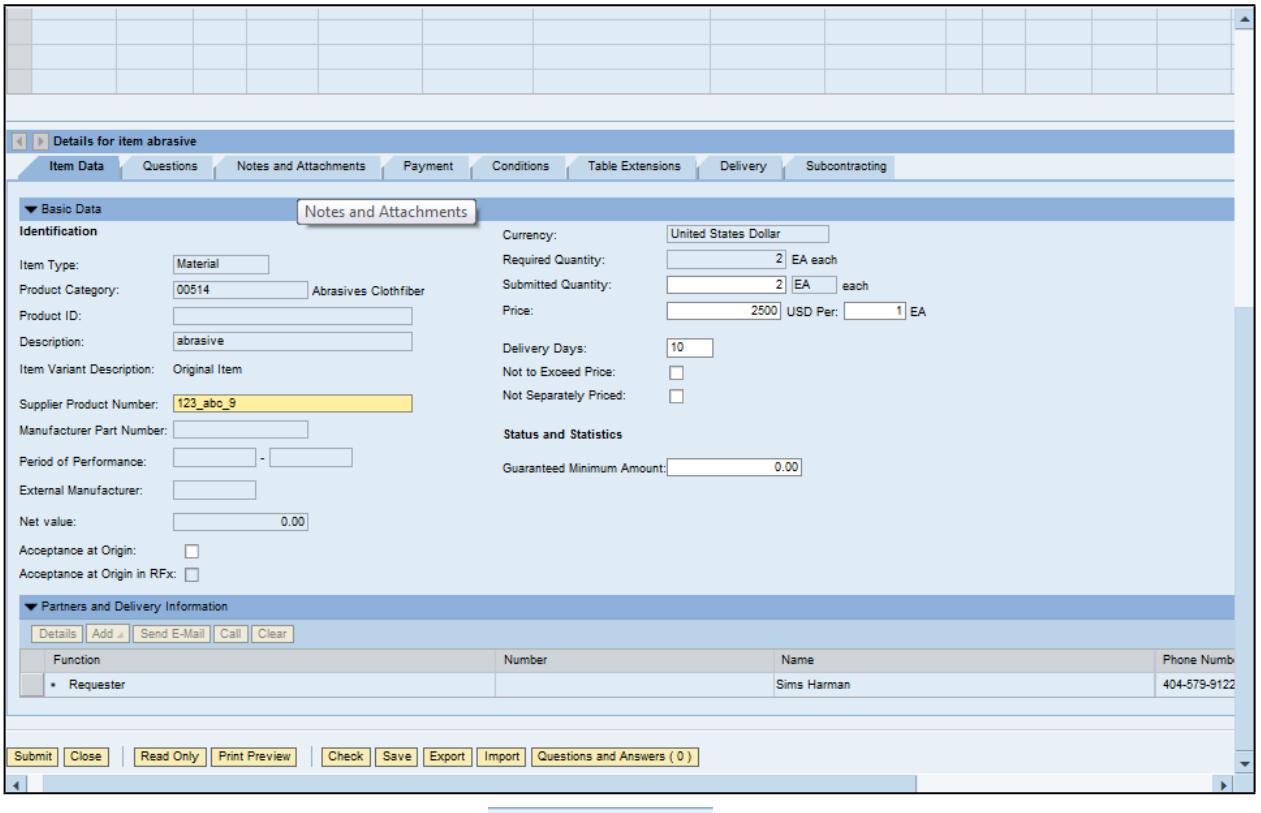

**16.** Click Notes and Attachments tab Notes and Attachments

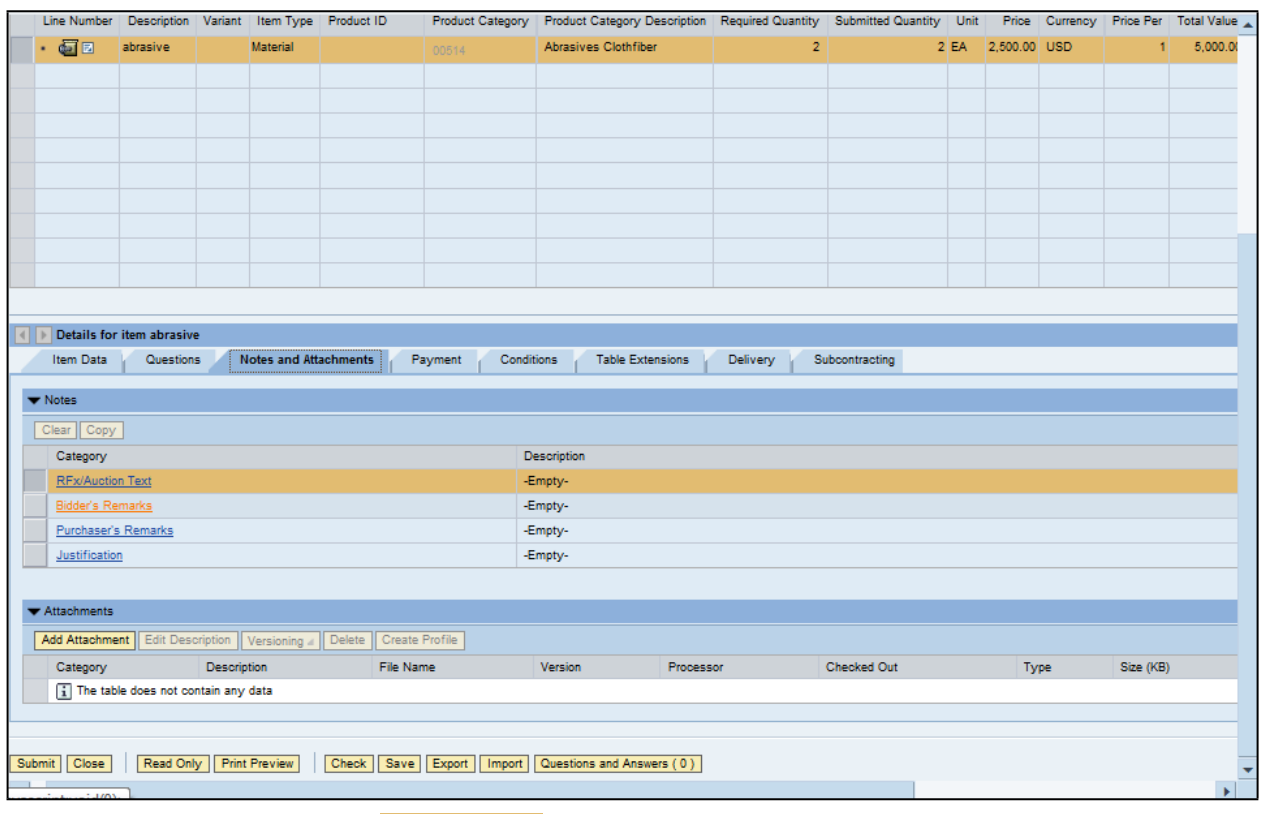

**17.** Click Bidder's Remarks **Bidder's Remarks**.

#### **Add Bidder's Remarks**

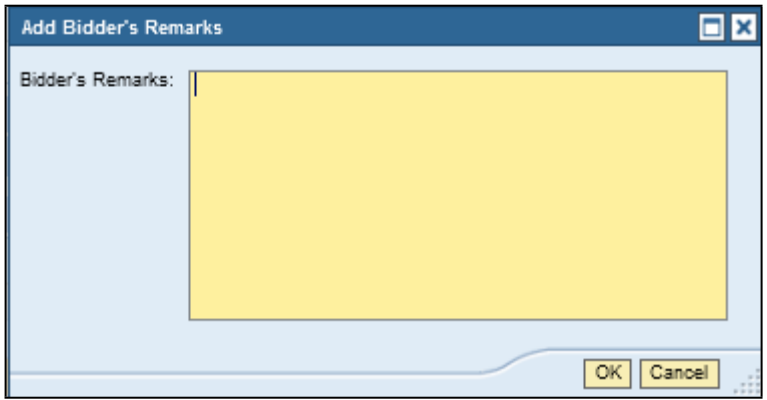

18. As required, complete/review the following fields:

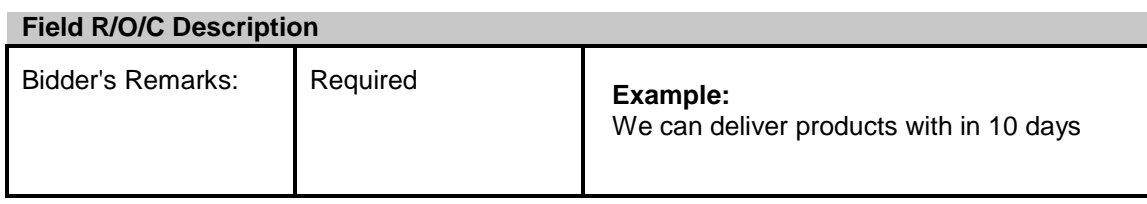

#### **Add Bidder's Remarks**

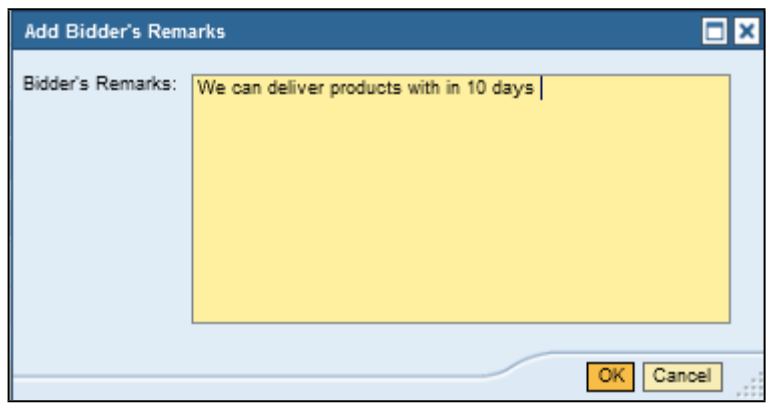

**19.** Click OK <sup>OK</sup> .

### **Create RFx Response**

| Line Number   Description   Variant   Item Type   Product ID |                                     |             |                              |                                                                  |                       | Product Category Product Category Description Required Quantity Submitted Quantity Unit Price   Currency   Price Per Total Value |           |                 |                    |                   |           |                   |
|--------------------------------------------------------------|-------------------------------------|-------------|------------------------------|------------------------------------------------------------------|-----------------------|----------------------------------------------------------------------------------------------------|-----------|-----------------|--------------------|-------------------|-----------|-------------------|
| $\cdot$ 52                                                   | abrasive                            |             | <b>Material</b>              |                                                                  | 00514                 | Abrasives Clothfiber                                                                                                    |           | 2 <sup>1</sup>  |                    | 2 EA 2,500.00 USD |           | $11-$<br>5,000.00 |
|                                                              |                                     |             |                              |                                                                  |                       |                                                                                                    |           |                 |                    |                   |           |                   |
|                                                              |                                     |             |                              |                                                                  |                       |                                                                                                    |           |                 |                    |                   |           |                   |
|                                                              |                                     |             |                              |                                                                  |                       |                                                                                                    |           |                 |                    |                   |           |                   |
|                                                              |                                     |             |                              |                                                                  |                       |                                                                                                    |           |                 |                    |                   |           |                   |
|                                                              |                                     |             |                              |                                                                  |                       |                                                                                                    |           |                 |                    |                   |           |                   |
|                                                              |                                     |             |                              |                                                                  |                       |                                                                                                    |           |                 |                    |                   |           |                   |
|                                                              |                                     |             |                              |                                                                  |                       |                                                                                                    |           |                 |                    |                   |           |                   |
|                                                              |                                     |             |                              |                                                                  |                       |                                                                                                    |           |                 |                    |                   |           |                   |
|                                                              |                                     |             |                              |                                                                  |                       |                                                                                                    |           |                 |                    |                   |           |                   |
|                                                              |                                     |             |                              |                                                                  |                       |                                                                                                    |           |                 |                    |                   |           |                   |
| ∢                                                            | Details for item abrasive           |             |                              |                                                                  |                       |                                                                                                    |           |                 |                    |                   |           |                   |
| Item Data                                                    | Questions                           |             | <b>Notes and Attachments</b> |                                                                  | Payment<br>Conditions | <b>Table Extensions</b>                                                                                                    |           | <b>Delivery</b> | Subcontracting     |                   |           |                   |
| Wotes                                                        |                                     |             |                              |                                                                  |                       |                                                                                                    |           |                 |                    |                   |           |                   |
| Clear Copy                                                   |                                     |             |                              |                                                                  |                       |                                                                                                    |           |                 |                    |                   |           |                   |
| Category                                                     |                                     |             |                              |                                                                  |                       | Description                                                                                                    |           |                 |                    |                   |           |                   |
| <b>RFx/Auction Text</b>                                      |                                     |             |                              |                                                                  |                       | -Empty-                                                                                                    |           |                 |                    |                   |           |                   |
| Bidder's Remarks                                             |                                     |             |                              |                                                                  |                       | We can deliver products with in 10 days                                                                                          |           |                 |                    |                   |           |                   |
| Purchaser's Remarks                                          |                                     |             |                              |                                                                  |                       | -Empty-                                                                                                    |           |                 |                    |                   |           |                   |
| Justification                                                |                                     |             |                              |                                                                  |                       | -Empty-                                                                                                    |           |                 |                    |                   |           |                   |
|                                                              |                                     |             |                              |                                                                  |                       |                                                                                                    |           |                 |                    |                   |           |                   |
| $\blacktriangleright$ Attachments                            |                                     |             |                              |                                                                  |                       |                                                                                                    |           |                 |                    |                   |           |                   |
|                                                              |                                     |             |                              | Add Attachment Edit Description Versioning Delete Create Profile |                       |                                                                                                    |           |                 |                    |                   |           |                   |
| Category                                                     |                                     | Description |                              | File Name                                                        |                       | Version                                                                                                    | Processor |                 | <b>Checked Out</b> | Type              | Size (KB) |                   |
|                                                              | The table does not contain any data |             |                              |                                                                  |                       |                                                                                                    |           |                 |                    |                   |           |                   |
|                                                              |                                     |             |                              |                                                                  |                       |                                                                                                    |           |                 |                    |                   |           |                   |
| Submit Close                                                 | Read Only Print Preview             |             |                              |                                                                  |                       | Check   Save   Export   Import   Questions and Answers (0)                                                                       |           |                 |                    |                   |           |                   |
|                                                              |                                     |             |                              |                                                                  |                       |                                                                                                    |           |                 |                    |                   |           |                   |
| <b>COLOR</b>                                                 |                                     |             |                              |                                                                  |                       |                                                                                                    |           |                 |                    |                   |           |                   |

20. Click Add Attachment **Add Attachment** 

#### **Add Attachment**

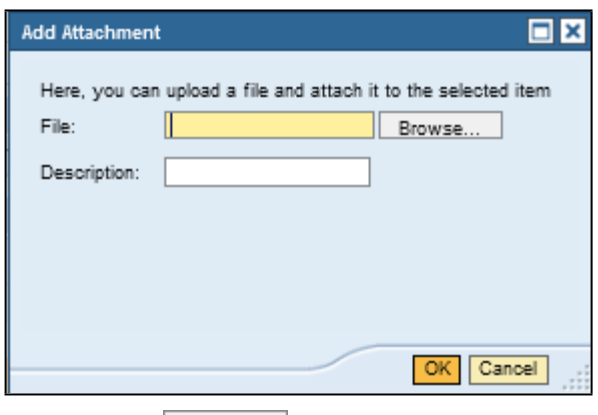

**21.** Click Browse... |

#### **Choose File to Upload**

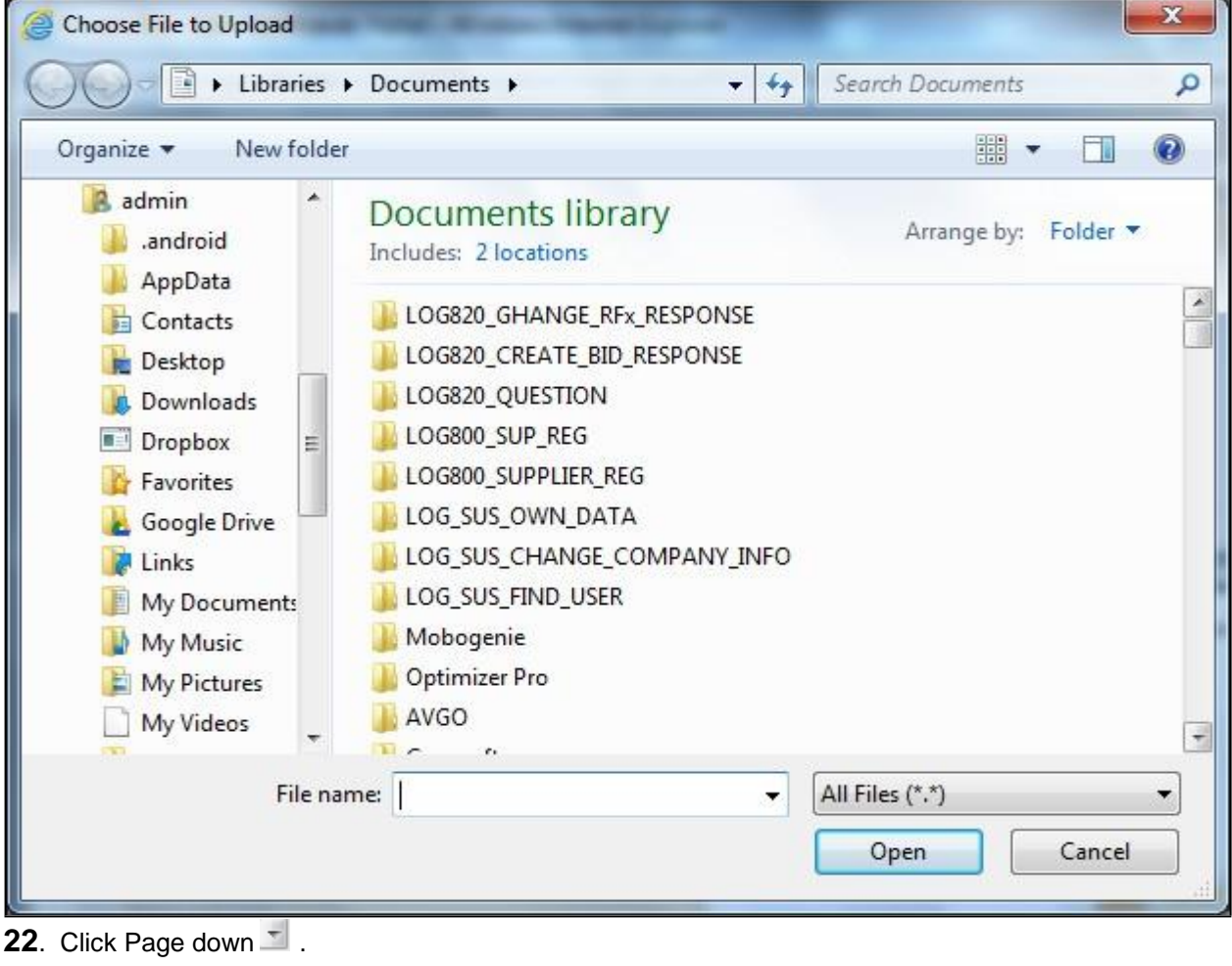

23. Click Book2.xlsx

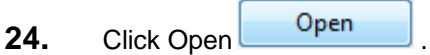

#### **Add Attachment**

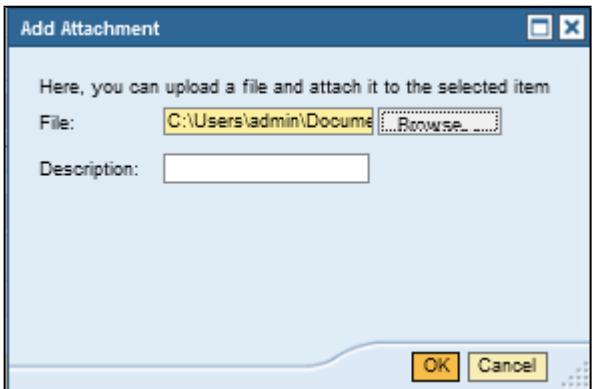

 **25.** As required, complete/review the following fields:

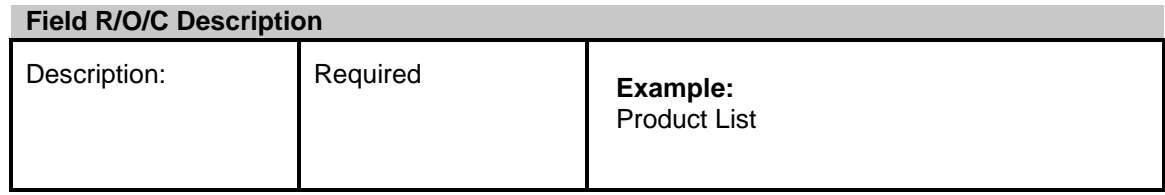

26. Click OK  $\overline{OR}$ .

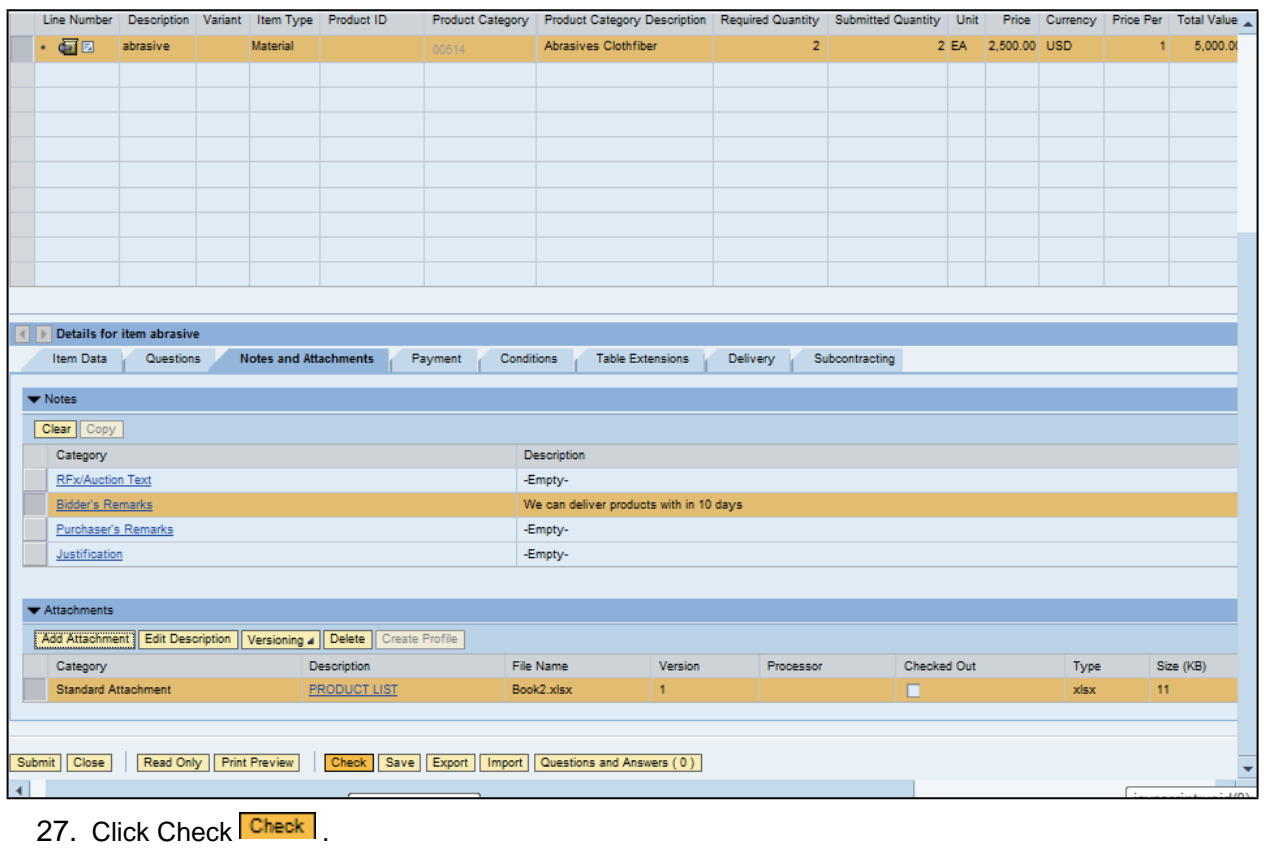

28. Click Submit **Submit** 

#### **End of simulation.**

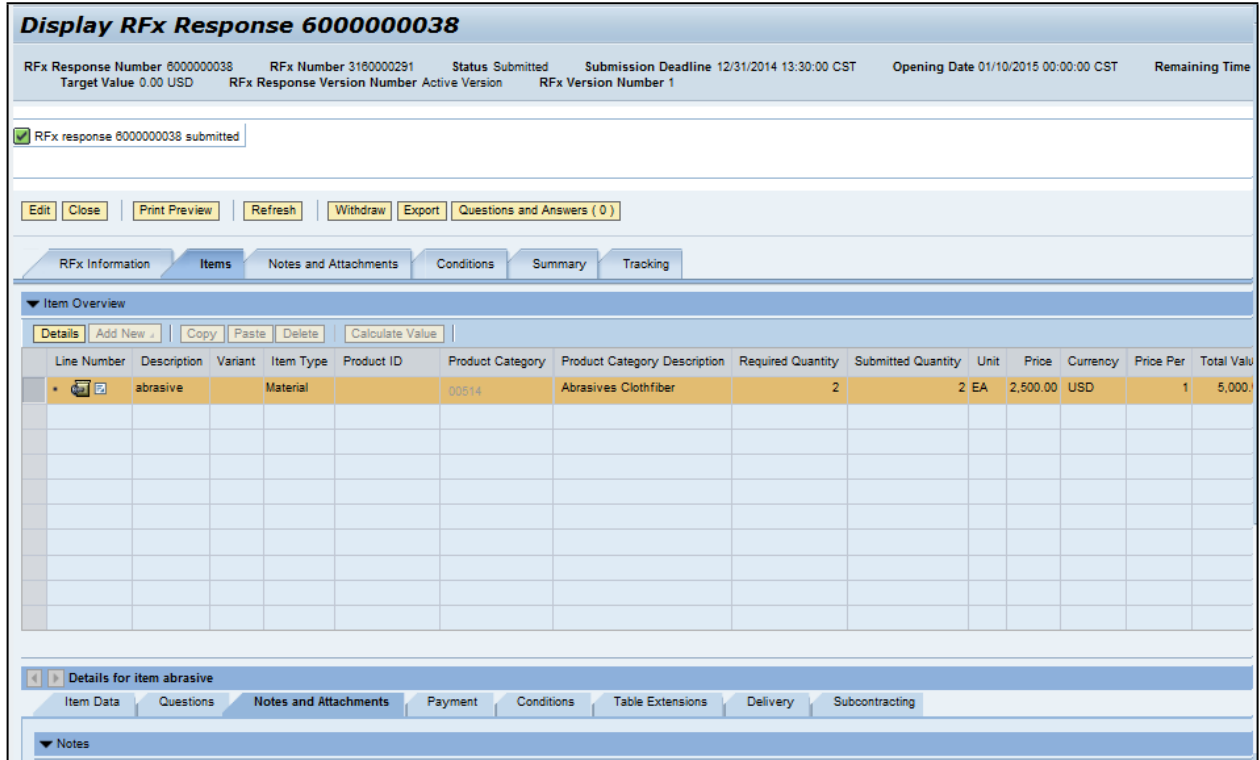

**29.** End of simulation.

#### **Result**

You have successfully submitted an RFx response to the State of Mississippi.

# **Section IV Special Instructions**

**The following section provides a DFA MAGIC Reverse Auction Bidder's Training Guide. It includes detailed instructions on how to access the reverse auction event, including how to gain access to the system utilized and what technical requirements may be involved. However, no supplier may be prohibited from participating in person by paper through surrogate bidding.**

# MAGIC Reverse Auction Bidders Training Guide

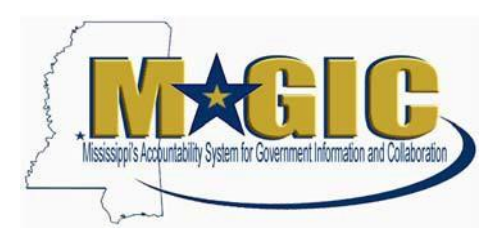

The MAGIC Reverse Auction Bidders Training Guide provides instructions for vendors to participate in Reverse Auctions. Vendors have the ability to submit bids electronically and view real time bid ranking. The identity of participating bidders will not be displayed to other bidders throughout the online auction process. However, bidders will be able to see the current best bid.

## **Contents**

#### **[Technical Requirements](#page-36-0)**

**[Login Procedure](#page-36-1)** 

**[View Available Reverse Auctions](#page-37-0)** 

**[Search for Auction\(s\)](#page-37-1)** 

**[Display Auction Details](#page-39-0)** 

**[Display Line Items](#page-41-0)** 

**[Display Notes and Attachments](#page-43-0)** 

**[Participating in a Live Auction](#page-43-1)** 

**[Live Auction Cockpit](#page-44-0)** 

**[Chat and System Messages](#page-48-0)** 

**[Pausing and/or Resuming an Auction](#page-49-0)** 

## <span id="page-36-0"></span>**Technical Requirements**

Bidders are responsible for ensuring technical requirements are

met. Acceptable Internet Browser(s)

**□■④** Microsoft Internet Explorer (IE) version 11

**○圖 ①** Google Chrome versions 49 and above (will need to download and install a Chrome Extension called "IE Tab Extension")

Unsupported Internet Browser(s)

◯ Σ < 0 Microsoft Internet Explorer (IE) version 10 or below C · 6 4 Microsoft Edge Google Chrome াত পাতি Safari **■□④** Firefox

Note: Pop-up blocker must be turned off.

Java

**■它④** Reverse Auction requires Java version 6.30 or higher. Java can be downloaded from following Web site. <https://www.java.com/en/download/>

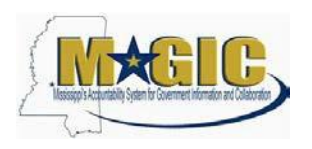

## <span id="page-36-1"></span>**Login Procedure**

Vendors must be registered in MAGIC in order to receive a User ID and password to log in. Vendors who are new to MAGIC may visit the [Vendor Information page o](http://www.dfa.ms.gov/dfa-offices/mmrs/mississippi-suppliers-vendors/)n DFA's Web Site, or register online, [Vendor Registration.](https://sus.magic.ms.gov/sap/bc/webdynpro/sapsrm/wda_e_suco_sreg?sap-client=100)

To Log into MAGIC, open the following URL: [https://portal.magic.ms.gov/irj/portal.](https://portal.magic.ms.gov/irj/portal) Enter User ID and Password. The password is case sensitive.

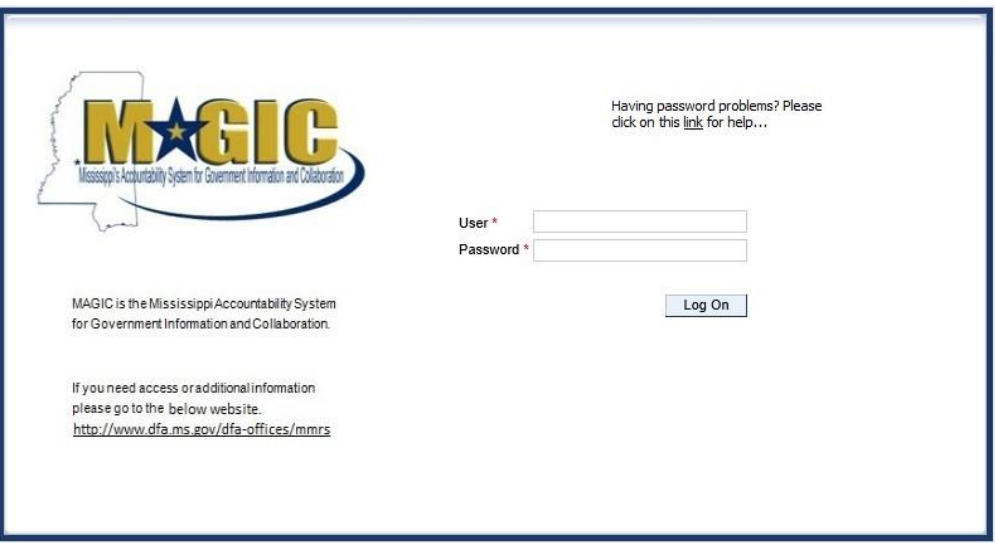

### <span id="page-37-0"></span>**View Available Reverse Auctions**

#### <span id="page-37-1"></span>**Search for Auction(s)**

Listed below are the steps to search for a bid response.

- 1.) **Bidders must first respond to the RFx (RFQF) to be able to participate in the Reverse Auction.** Instructions for creating a response to an RFx are available here, [RFx Response -Supplier Self Service.](http://uperform.magic.ms.gov/gm/folder-1.11.7512?originalContext=1.11.8507)
	- The RFx (RFQF)– Bid Specifications will provide details for qualifying criteria. Only bidders qualified through the RFx (RFOF) will be invited to participate in Reverse Auctions.
- 2.) To search for auctions, click on the **Suppliers Self-Service** tab.
- 3.) Select **RFx and Auctions** in the navigation menu on the left of the screen.
- 4.) Select the **Published** link on the eAuctions line of the Active Queries section.

Note: If the search fields are not visible, click the  $\sqrt{p}$  Show Quick Criteria Maintenance button to expand the search criteria.

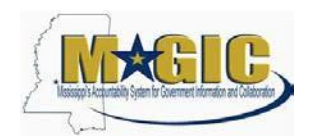

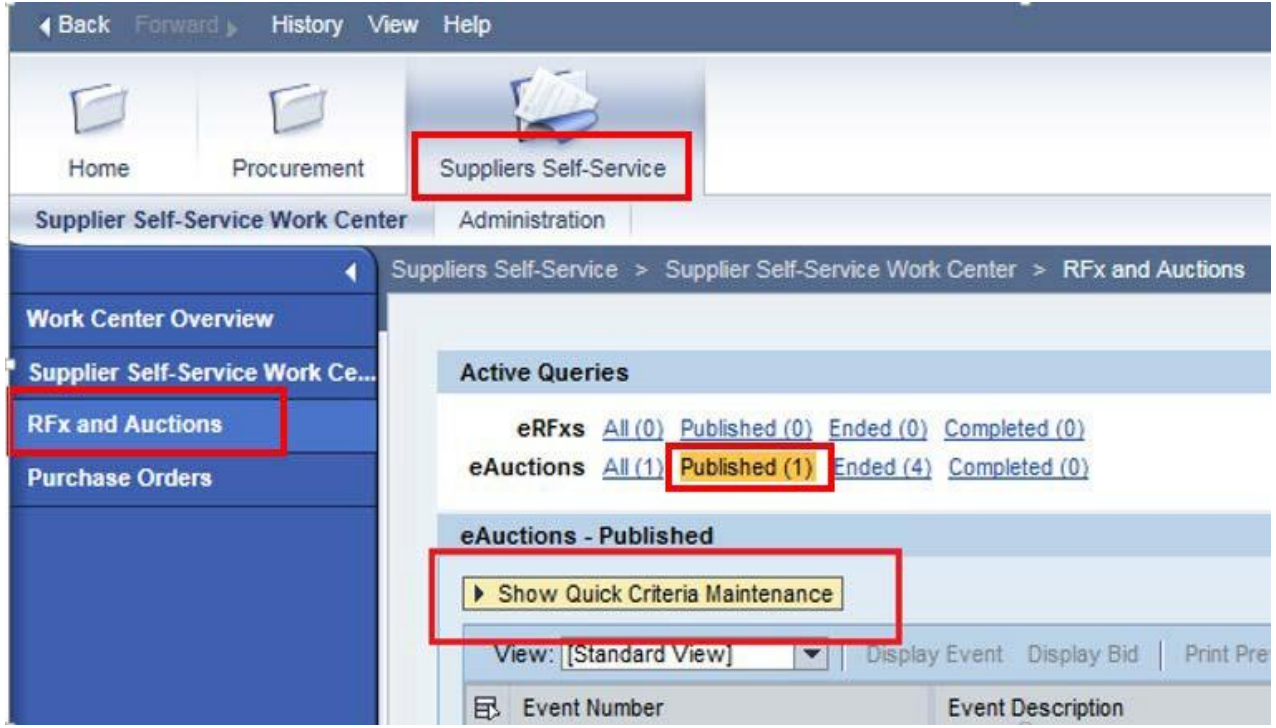

- 5.) Enter the search criteria. To find all available bid opportunities, skip to step (f).
	- A. Select **All** or **Published** to search for available Events (eAuctions).
	- B. Enter the appropriate *Quick Criteria Maintenance* fields: **Event Number** (Auction number) or complete any optional relevant search criteria.
	- C. Click on **Apply** to view all Auctions based on your search criteria.
	- D. To generate an updated search using the same selection criteria, click **Refresh** or skip to step (7).
- 6.) Click **Apply** to find available bid opportunities.
- 7.) In the results list, click on the **Event Number** to open the Auction details in a separate window. (Pop-up blocker must be turned off.)

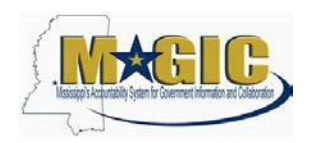

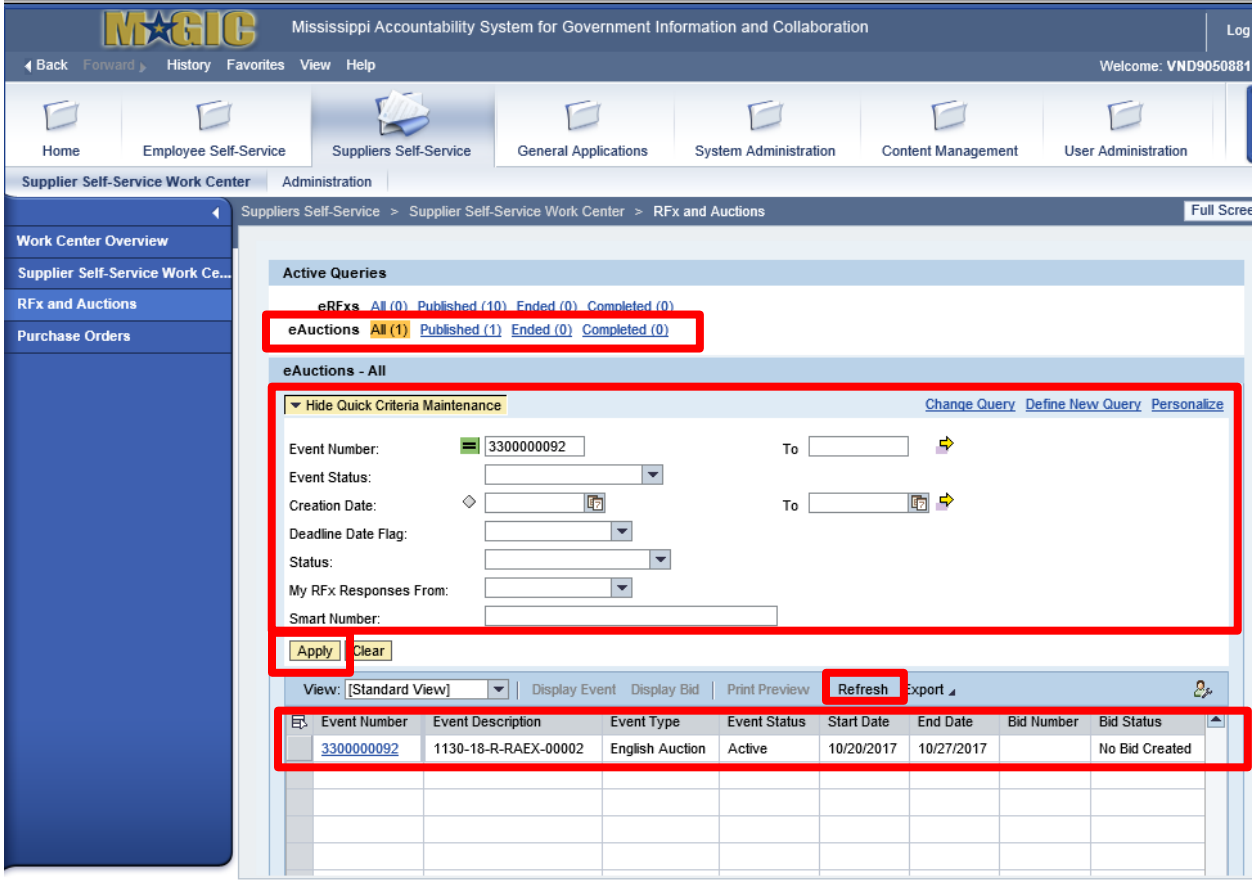

#### <span id="page-39-0"></span>**Display Auction Details**

Listed below are the steps view the auction details and information regarding the auction.

1.) The Auction Details screen will be displayed. It is important to review the details prior to the Auction begin time. Bidding will not be available prior to the Auction Start Date / Time.

The table below list the fields and a brief description of the information available on the Auction Parameters sub-tab of the Auction Information tab.

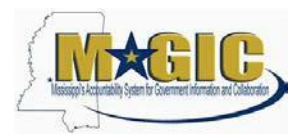

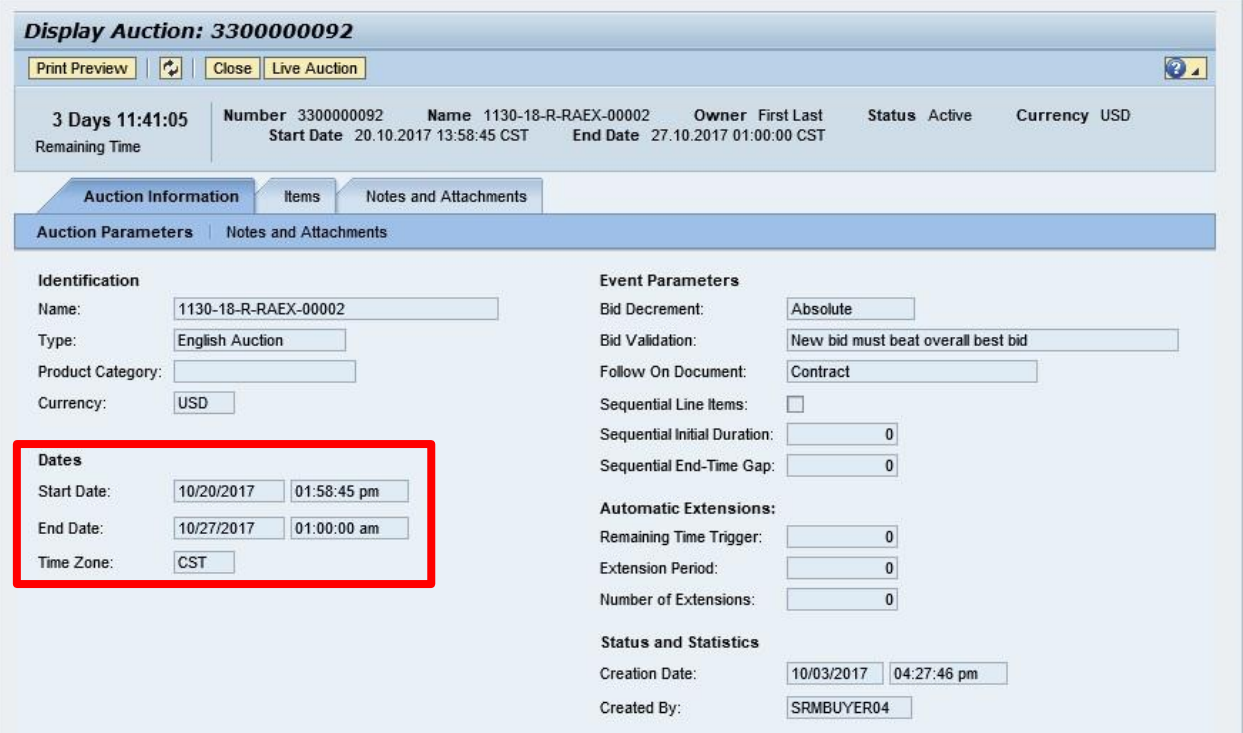

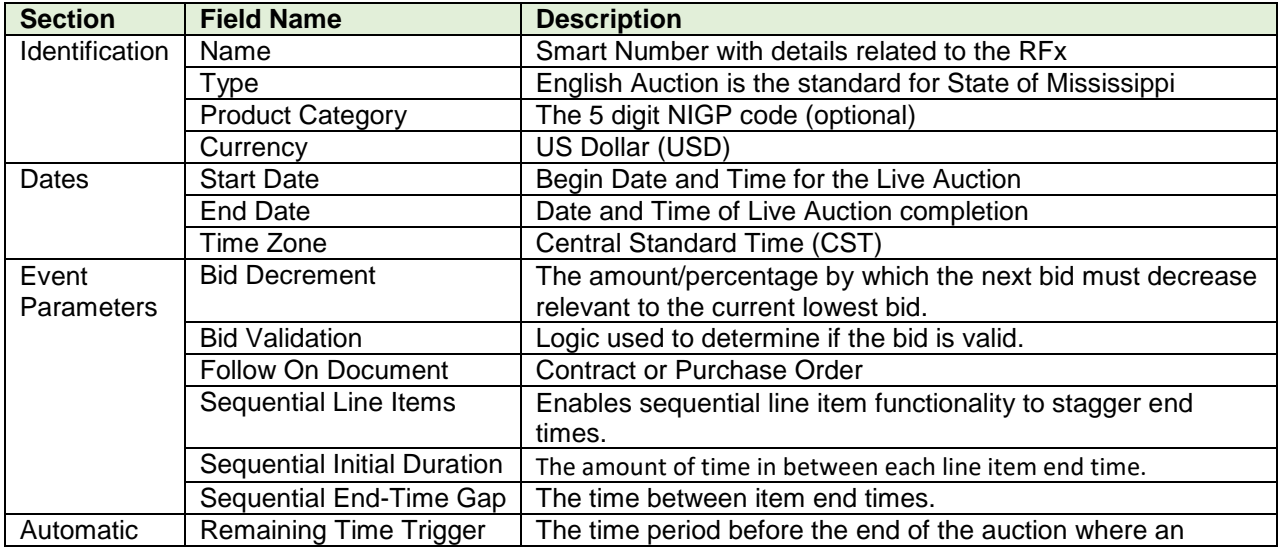

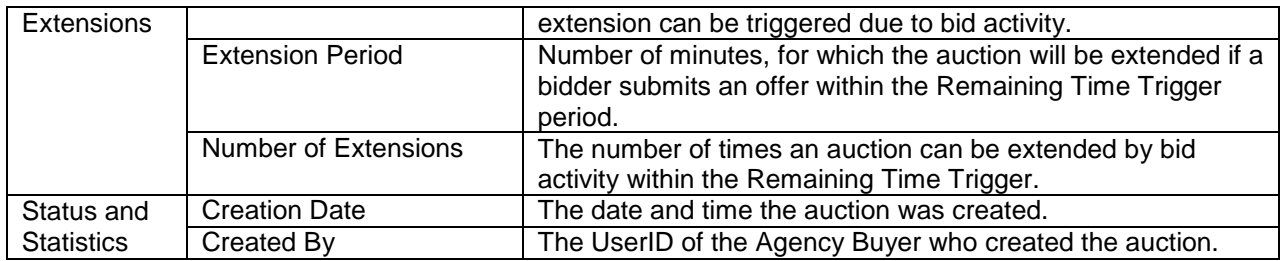

#### <span id="page-41-0"></span>**Display Line Items**

Listed below is information regarding the line items associated with the auction.

1.) Click the **Items** tab to view the line items.

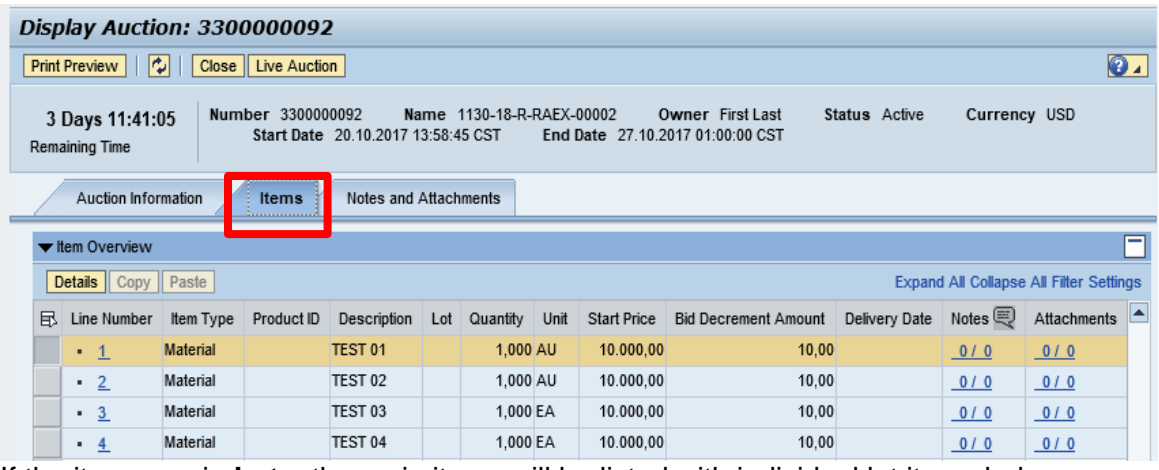

If the items are in **Lots**, the main items will be listed with individual lot items below.

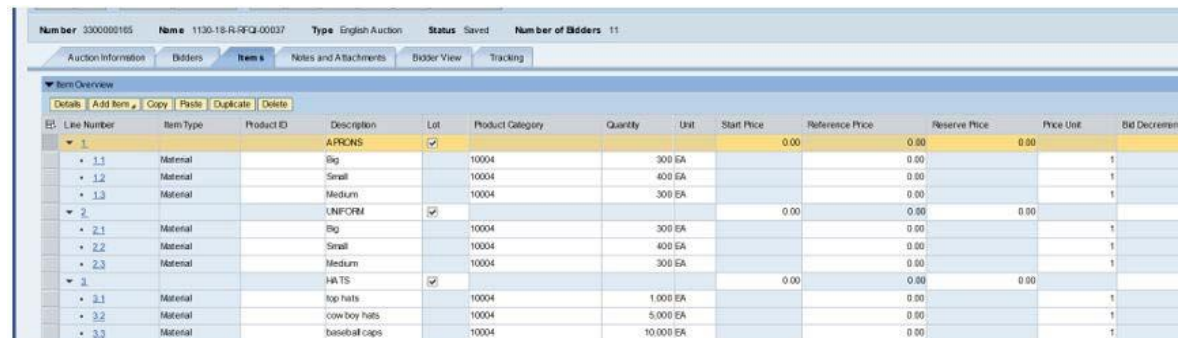

2.) To view additional details for a line item, select the desired line and click the **Details** button.

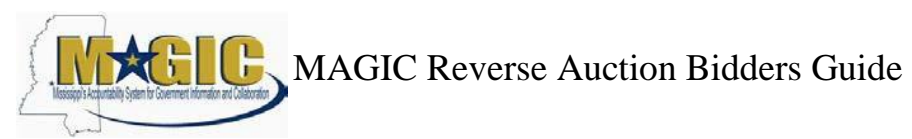

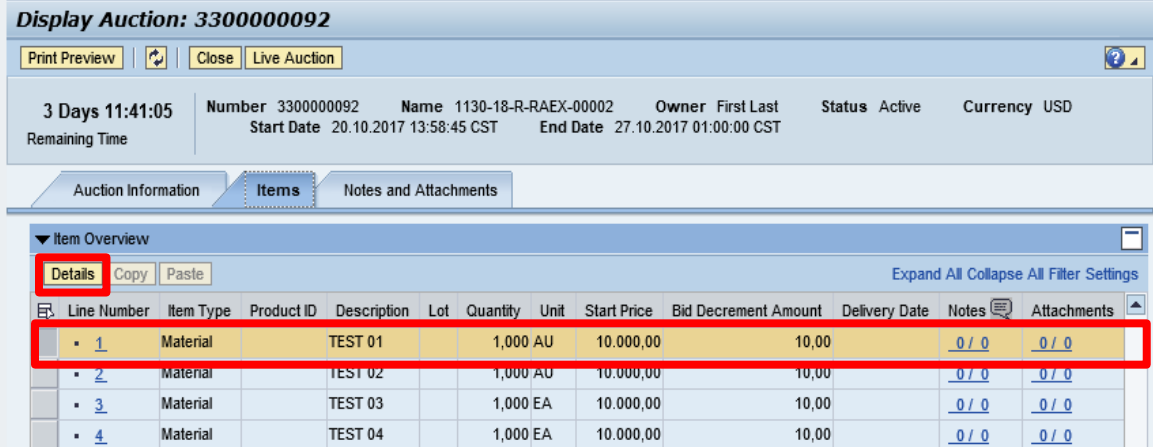

3.) The details for the line item will be displayed.

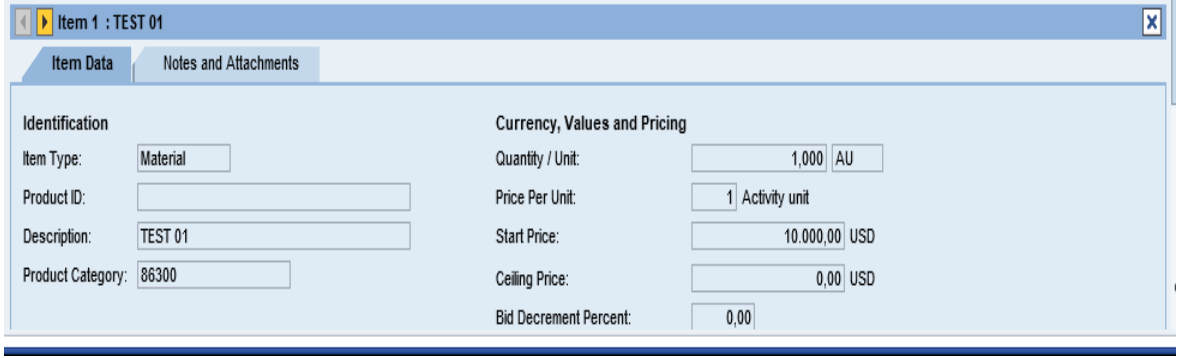

The table below list the fields and a brief description of the information available for each line item

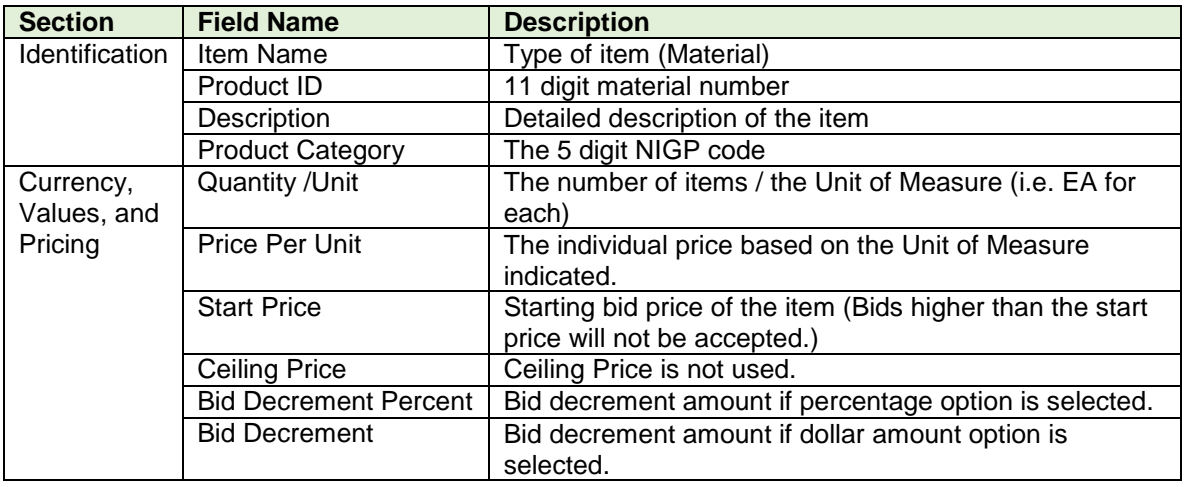

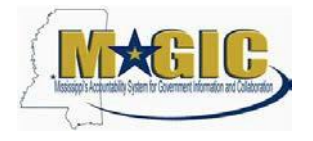

#### <span id="page-43-0"></span>**Display Notes and Attachments**

Click the **Notes and Attachments** tab to view supporting documents and/or notes associated with the auction.

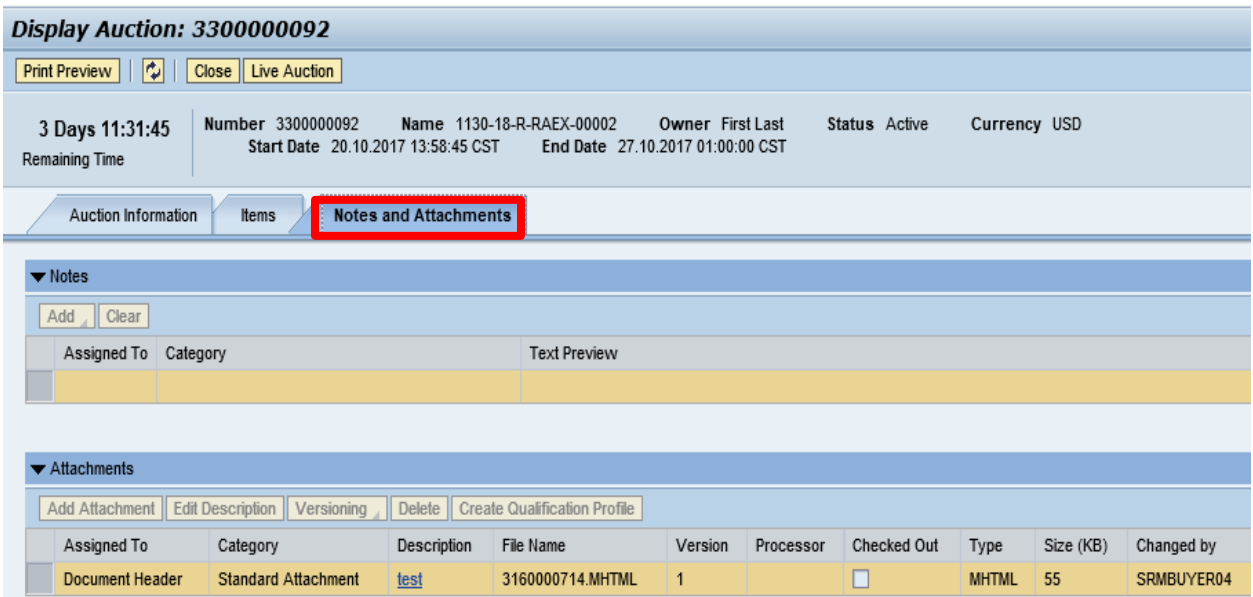

## <span id="page-43-1"></span>**Participating in a Live Auction**

After completing the steps above to find a desired auction, the steps below can be used to participate in the Live Auction process.

1.) With the Auction displayed, click the **Live Auction** button.

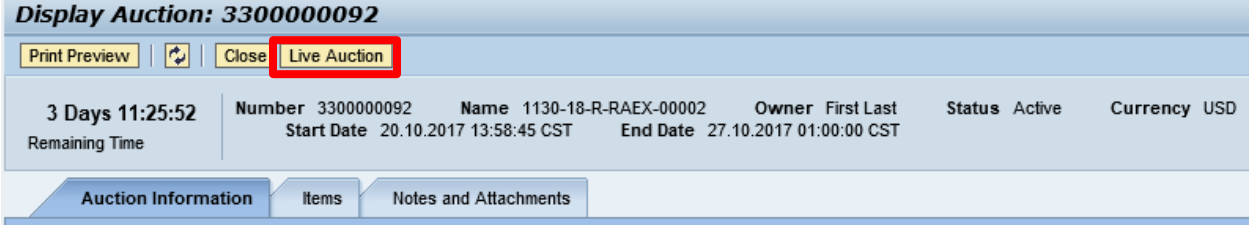

2.) A pop-up window will appear containing Terms and Conditions to participate in the Live Auction. Review all terms and conditions. If you agree, click **Accept**. If you click **Decline**  you will not be allowed to participate in the Live Auction.

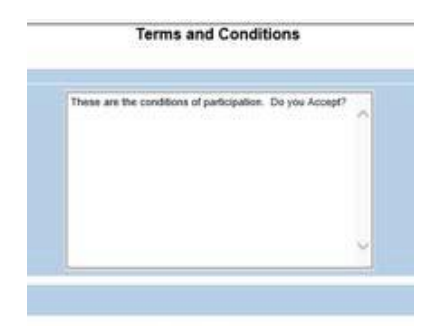

If the agency did not establish Terms and Conditions this screen will not be displayed.

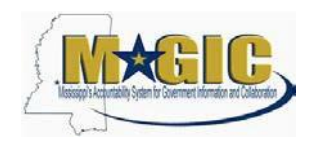

# MAGIC Reverse Auction Bidders Guide

3.) If any pop-ups appear asking for a confirmation to run the JAVA application, click **Run**.

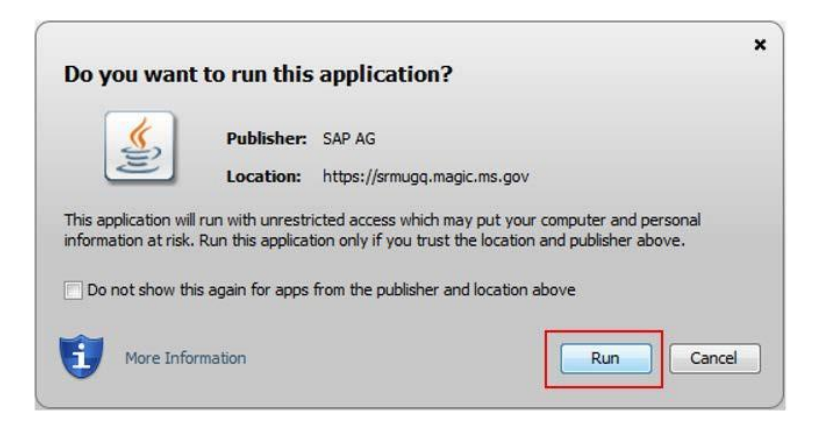

4.) The Live Auction bidding screen will be displayed. If you receive any error messages, please ask your company's system administrator to verify your computer's technical requirements.

### <span id="page-44-0"></span>**Live Auction Cockpit**

The Live Auction Cockpit will be displayed when the JAVA application has run.

Listed below is information regarding key items for the Live Auction Cockpit. The steps for submitting a response are located on the next page.

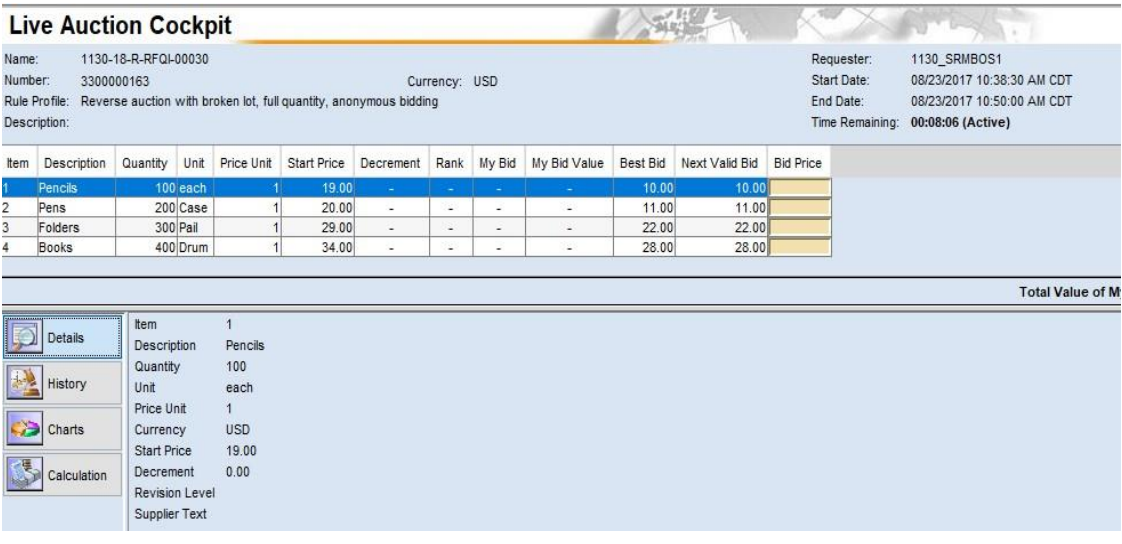

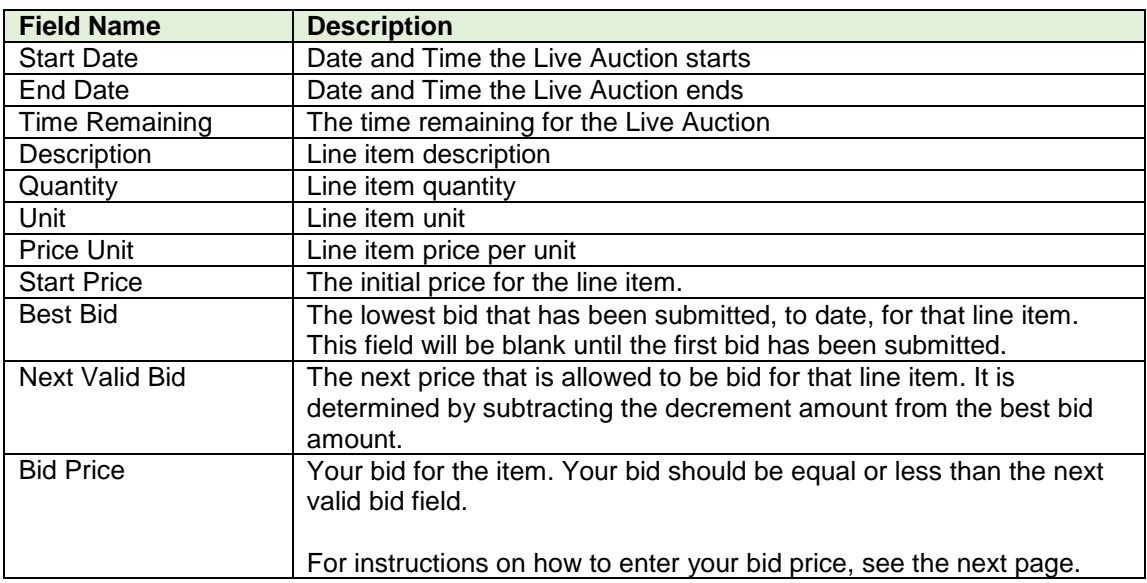

### **Submitting a Bid Response**

The steps below must be completed for each separate line item you wish to bid on.

- 1. Click desired line item.
- 2. Enter the price in the **Bid Price** field(s) for the items you wish to bid on.

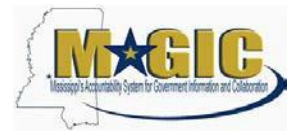

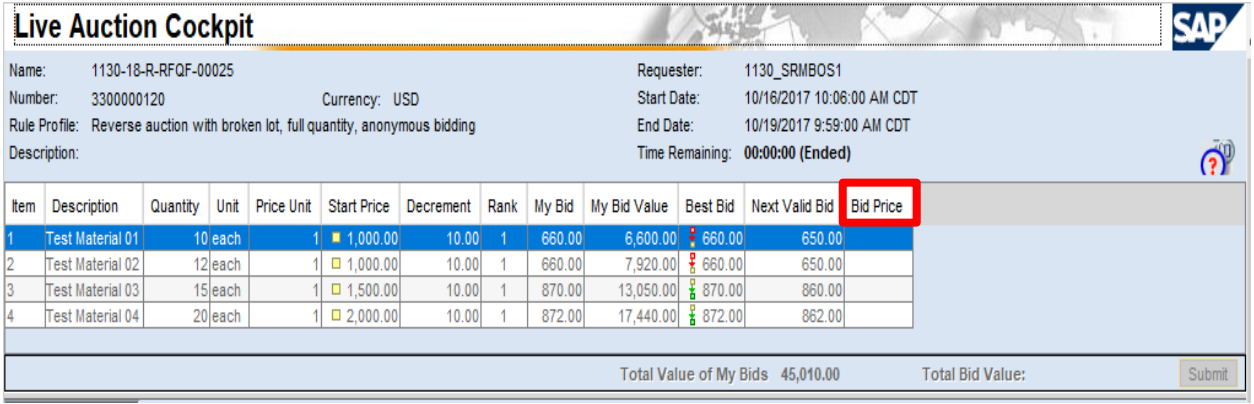

# MAGIC Reverse Auction Bidders Guide

3. Click the **Submit** button. The submit button may be submitted after each line item price is entered or after you enter the price for all line items you wish to bid on.

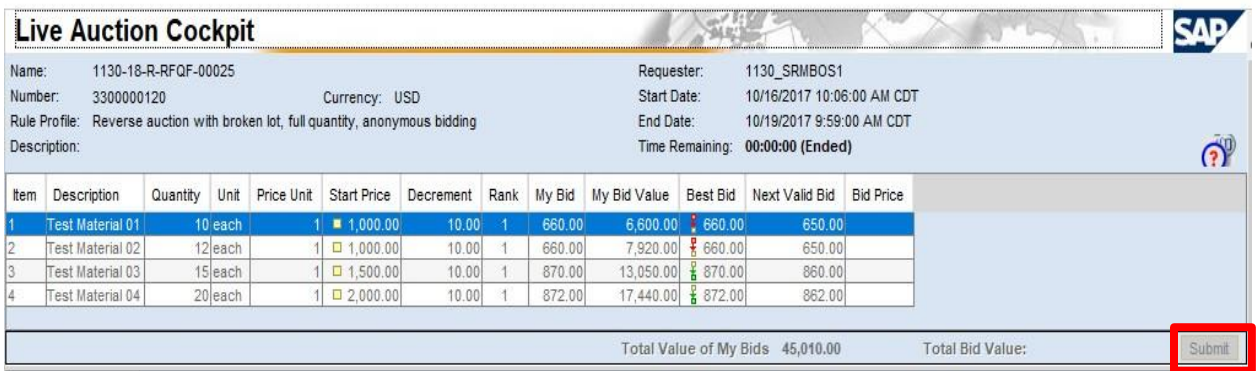

4. A confirmation pop-up window will be displayed. The bid value (by line item) will be display the total of the Unit Price times the Quantity for that item. If the bid amount(s) are correct, click **Yes**. If the bid amount(s) are incorrect, click **No** and repeat the steps above to enter the correct bid amounts.

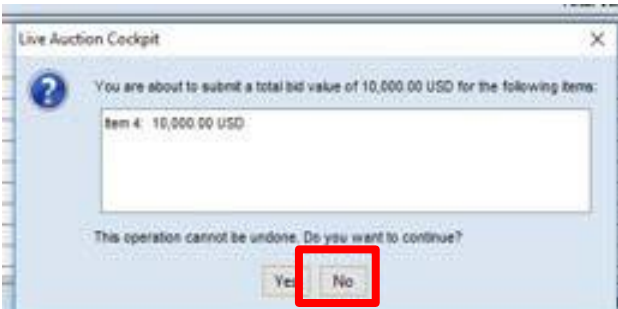

5.) A confirmation of a successful bid submission will be displayed in the Chat Window. Note: Erroneous bids may be deleted by the agency during the live auction.

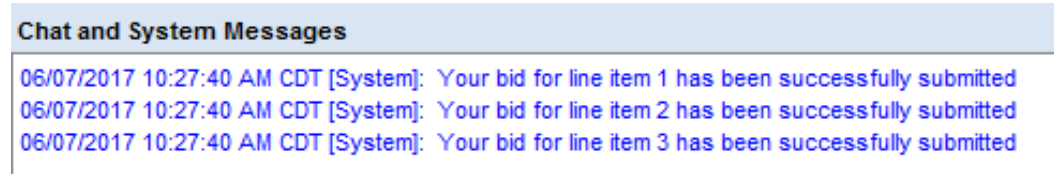

6.) Repeat steps  $1 - 5$  for each desired line item.

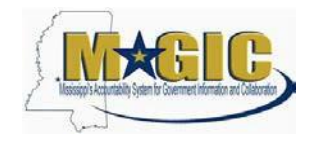

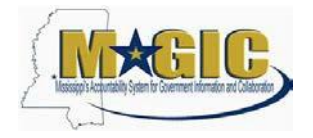

### <span id="page-48-0"></span>**Chat and System Messages**

The Chat and System Messages area is used for viewing chat messages from an agency buyer and information messages automatically generated by MAGIC.

Below are helpful hints in using the chat feature:

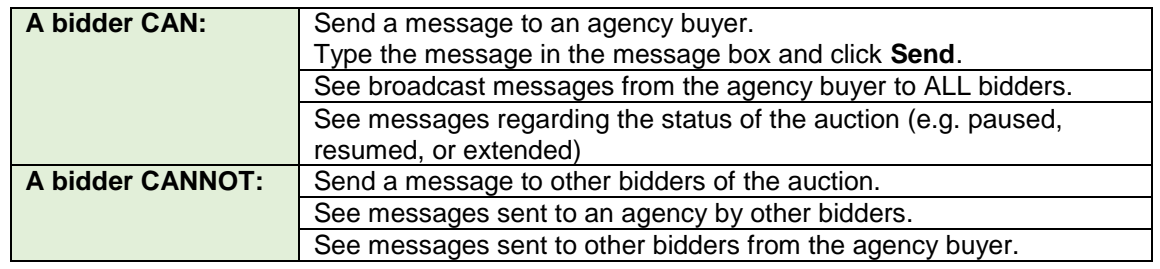

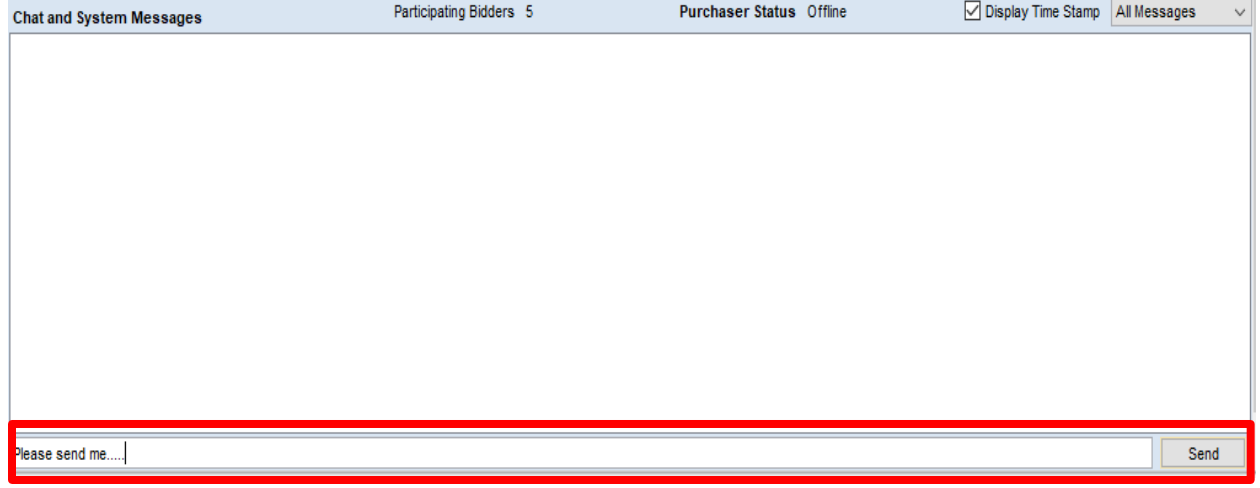

#### <span id="page-49-0"></span>**Pausing and/or Resuming an Auction**

If necessary, the agency buyer can pause the Live Auction bidding. In such cases, the auction status will be changed from "Active" to "Paused". A system alert will appear on the screen.

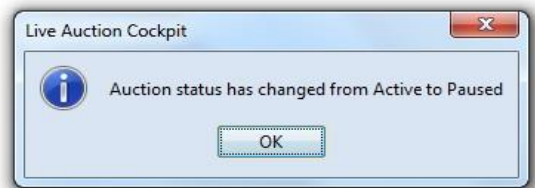

**The countdown clock will not stop running while the auction is paused. The time remaining and end date / time are not affected or extended automatically.**

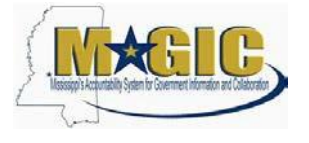

When the agency buyer resumes the auction the auction status will be changed from "Paused" to "Active". A system alert will appear on the screen.

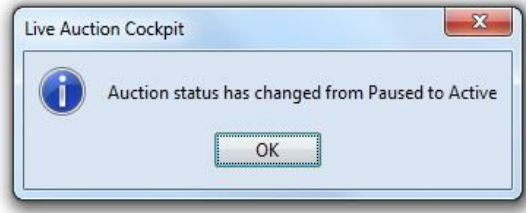

Once the auction has ended, a notification will display.

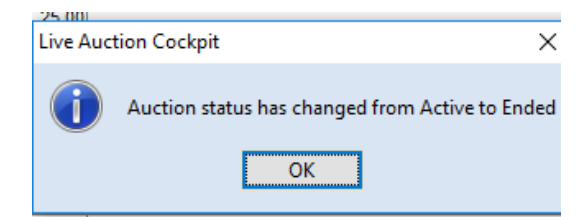

# **Attachment A Specifications for Reach Truck Fork Lift**

# **Narrow Aisle Reach Truck**

# **Compliance**

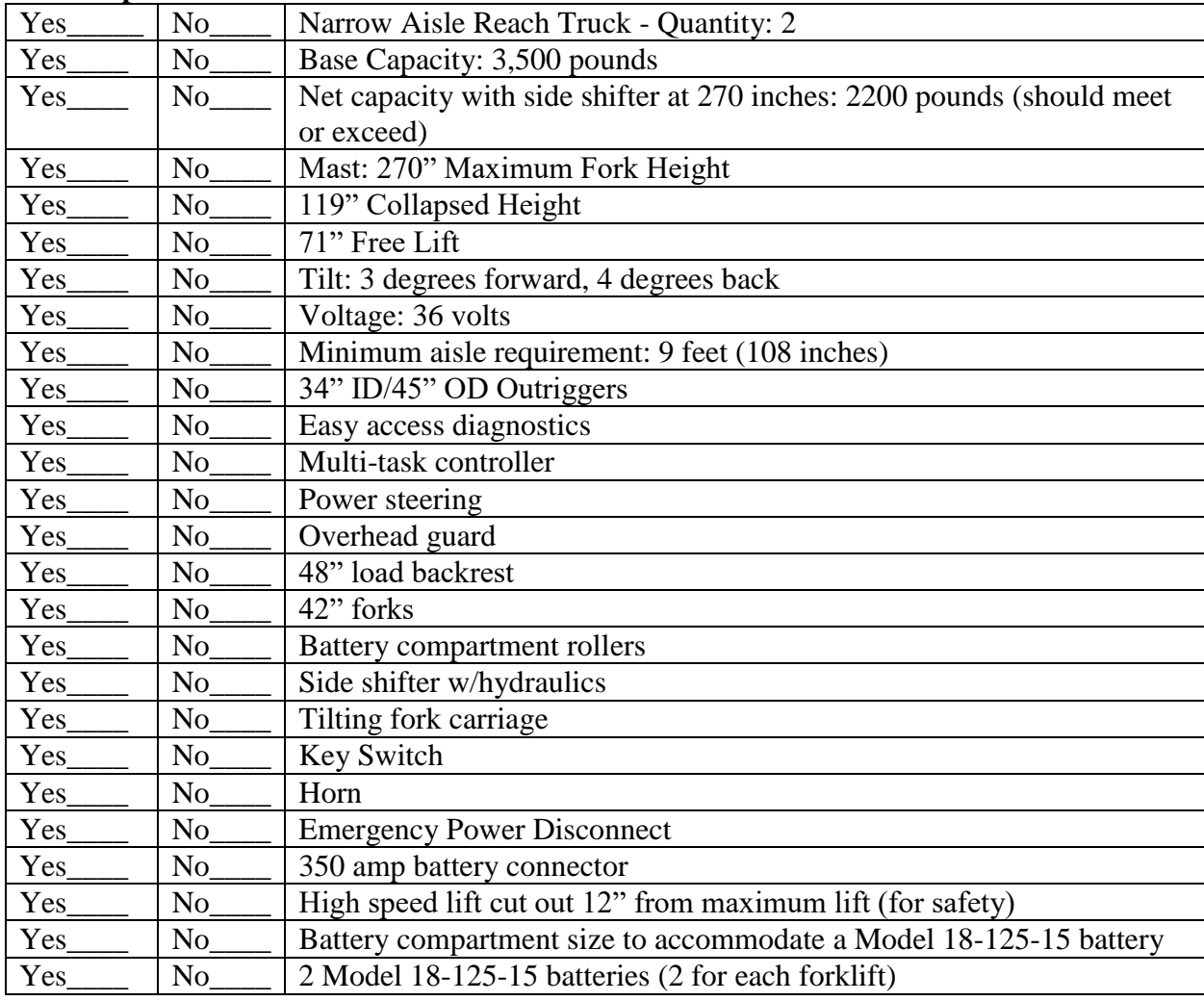

# **Attachment B Bid Cover Sheet**

The Department of Revenue is seeking to purchase two (2) Reach Truck Fork Lifts that are best suited to the intended use at the Liquor Distribution Center.

Bids are to be submitted as listed below, on or before 12:00 noon CST on April 23, 2019.

#### **PLEASE MARK YOUR ENVELOPE:**

**Mississippi Department of Revenue Attention: Bid Coordinator RFQ #: 3140001820 500 Clinton Center Drive Clinton, MS 39056 SEALED BID – DO NOT OPEN**

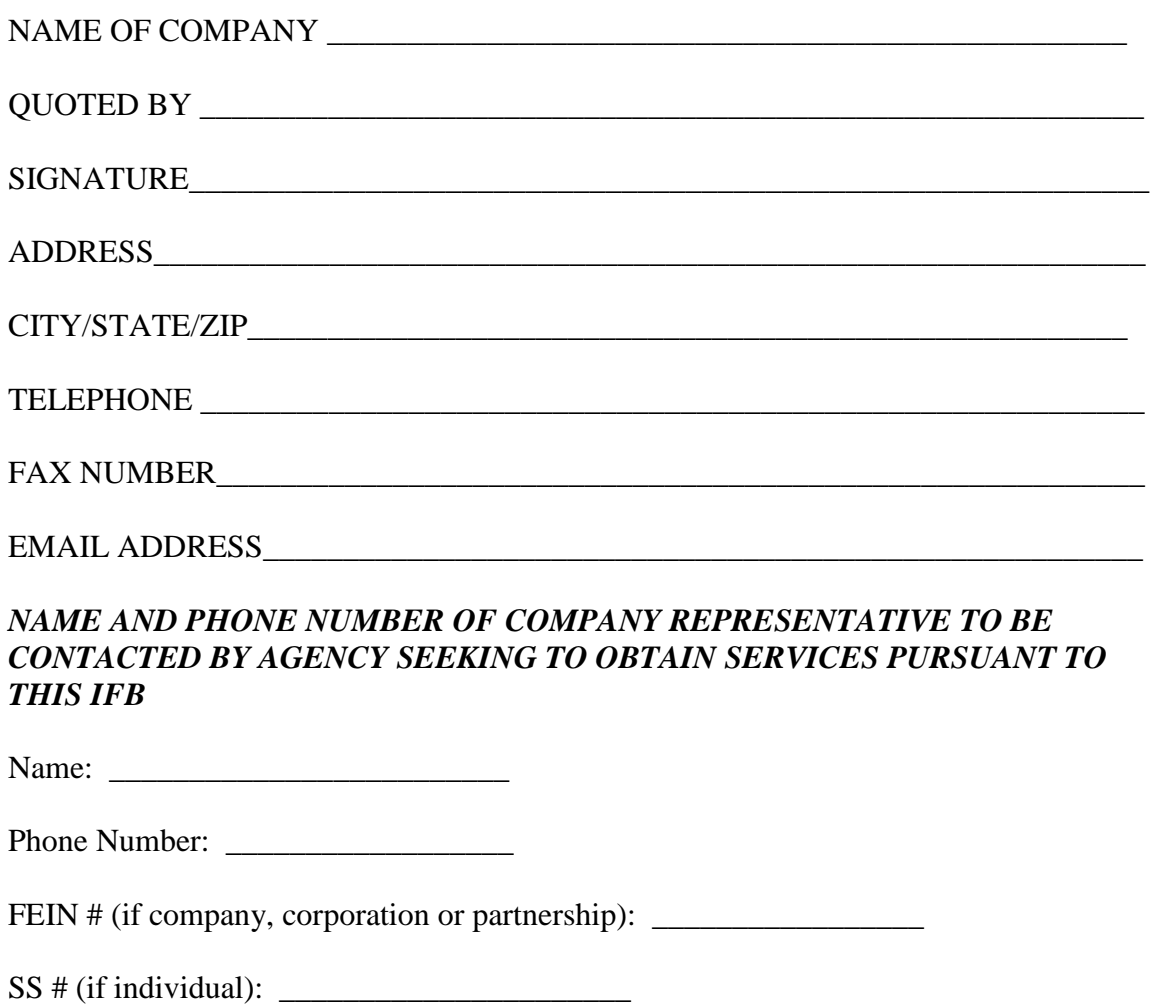

#### **In addition to providing the above contact information, please answer the following questions regarding your company:**

What year was your company started? \_\_\_\_\_\_\_\_\_\_\_\_\_\_\_\_\_\_\_\_\_\_\_\_\_\_\_\_\_\_\_\_\_\_\_\_\_\_\_\_

How many qualified employees do you employee? \_\_\_\_\_\_\_\_\_\_\_\_\_\_\_\_\_\_\_\_\_\_\_\_\_\_\_\_\_\_\_\_\_\_

# **Attachment C Certification**

By signing below, the company representative certifies that he/she has authority to bind the company, and further acknowledges and certifies on behalf of the company:

- **1.** That he/she has thoroughly read and understands the terms and conditions, instructions and specifications for the Invitation for Bid, RFQ # 3140001820 and Attachments.
- **2.** The company meets all requirements and acknowledges all certifications contained in the Invitation for Bid, RFQ # 3140001820 and Attachments.
- **3.** The company agrees to all provisions of the Invitation for Bid, RFQ # 3140001820 and Attachments.
- **4.** The company will perform the services required at the prices quoted on the bid form.
- **5.** The company represents that it has not retained a person to solicit or secure a State contract upon an agreement or understanding for a commission, percentage, brokerage, or contingent fee, except as disclosed in the contractor's bid or proposal.
- **6.** That, to the best of its knowledge and belief, the cost or pricing data submitted is accurate, complete and current as of the submission date.
- **7.** That the company has, or will secure, at its own expense, applicable personnel who shall be qualified to perform the duties required to be performed under this Invitation for Bid.

#### *[Please execute and return with Bid Materials.]*

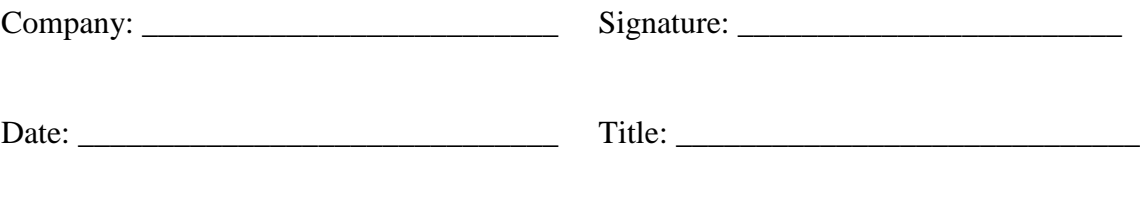

Printed Name: \_\_\_\_\_\_\_\_\_\_\_\_\_\_\_\_\_\_\_\_\_\_\_\_\_\_\_\_\_\_\_\_\_\_\_\_\_\_\_\_\_\_\_\_\_\_\_

# **Attachment D Bid Form**

# **RFQ number: 3140001820**

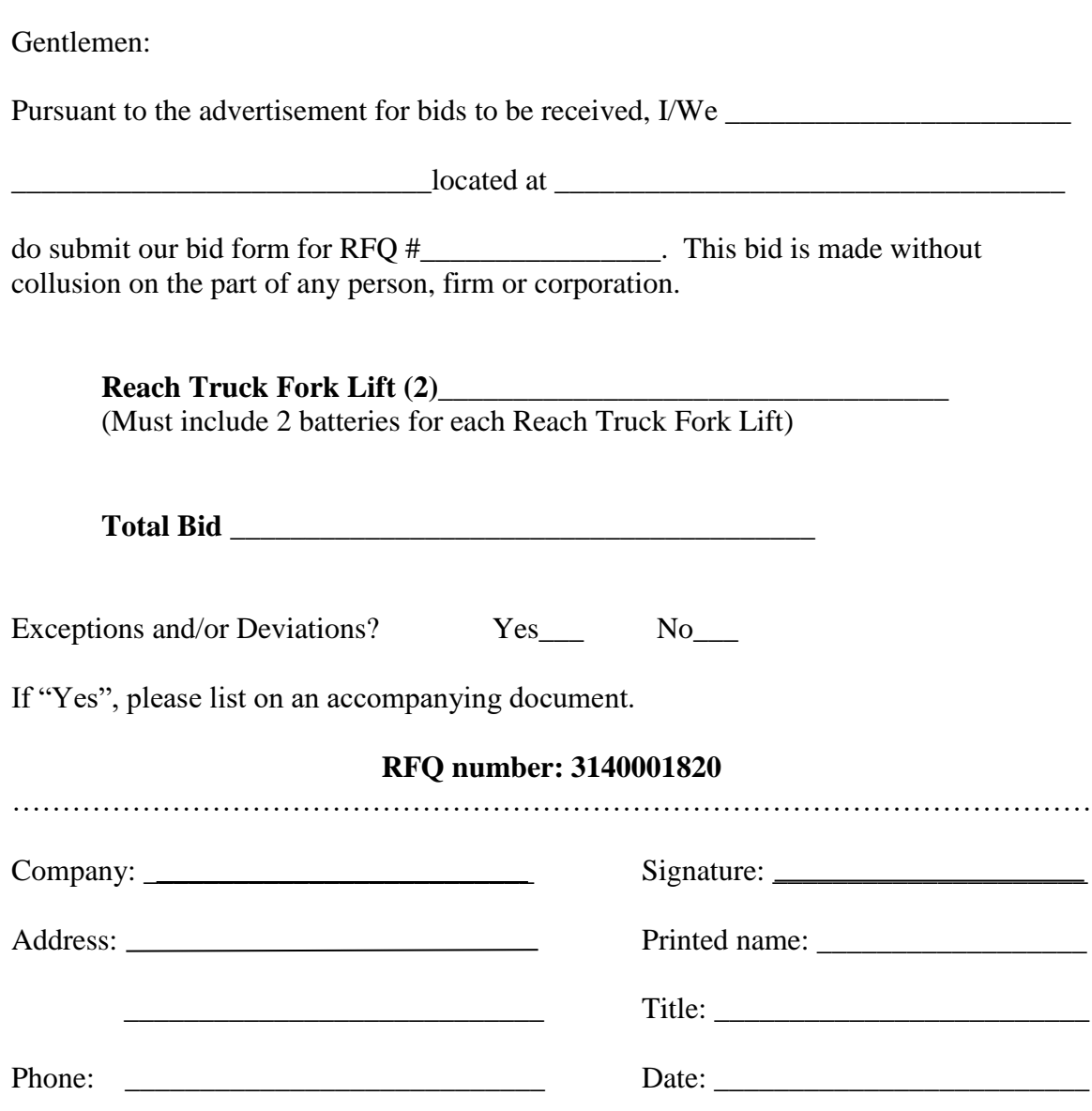

E-mail Address\_\_\_\_\_\_\_\_\_\_\_\_\_\_\_\_\_\_\_\_\_\_\_

RFQ – Reach Truck Fork Lifts Page 55

 $\sim$ 

# **Attachment E References**

#### **REFERENCE #1**

Name of Company: Contact Person: Address: City/State/Zip: Telephone Number: Cell Number: E-mail: Alternative Contact Person (optional): Telephone Number: Cell Number: E-mail:

#### **REFERENCE #2**

Name of Company: Contact Person: Address: City/State/Zip: Telephone Number: Cell Number: E-mail: Alternative Contact Person (optional): Telephone Number: Cell Number: E-mail:

#### **REFERENCE #3**

Name of Company: Contact Person: Addres: City/State/Zip: Telephone Number: Cell Number: E-mail: Alternative Contact Person (optional): Telephone Number: Cell Number: E-mail:

#### **REFERENCE #4**

Name of Company: Contact Person: Address: City/State/Zip: Telephone Number: Cell Number: E-mail: Alternative Contact Person (optional): Telephone Number: Cell Number: E-mail:

#### **REFERENCE #5**

Name of Company: Contact Person: Address: City/State/Zip: Telephone Number: Cell Number: E-mail: Alternative Contact Person (optional): Telephone Number: Cell Number: E-mail:

#### **REFERENCE #6**

Name of Company: Contact Person: Address: City/State/Zip: Telephone Number: Cell Number: E-mail: Alternative Contact Person (optional): Telephone Number: Cell Number: E-mail:

# **Attachment F Acknowledgement of Amendments**

\_\_\_\_\_\_\_\_\_\_\_\_\_\_\_\_\_\_\_\_\_\_\_\_\_\_\_\_\_\_\_\_\_ \_\_\_\_\_\_\_\_\_\_\_\_\_\_\_\_\_\_\_\_\_\_\_\_\_

Please sign and print at the appropriate statement.

\_\_\_\_\_\_\_\_\_\_\_\_\_\_\_\_\_\_\_\_\_\_\_\_\_\_\_\_\_\_\_\_\_\_

\_\_\_\_\_\_\_\_\_\_\_\_\_\_\_\_\_\_\_\_\_\_\_\_\_\_\_\_\_\_\_\_\_\_

I acknowledge receipt of all amendments associated with **RFQ # 3140001820.**

They are as follows:

1.

2.

**Printed Name Company Name** 

**Signature**

There were no amendments associated with **RFQ # 3140001820.**

\_\_\_\_\_\_\_\_\_\_\_\_\_\_\_\_\_\_\_\_\_\_\_\_\_\_\_\_\_\_\_\_\_ \_\_\_\_\_\_\_\_\_\_\_\_\_\_\_\_\_\_\_\_\_\_\_\_\_

**Printed Name Company Name** 

**Signature**

RFQ – Reach Truck Fork Lifts Page 58

# **Attachment G Secretary of State Acknowledgement**

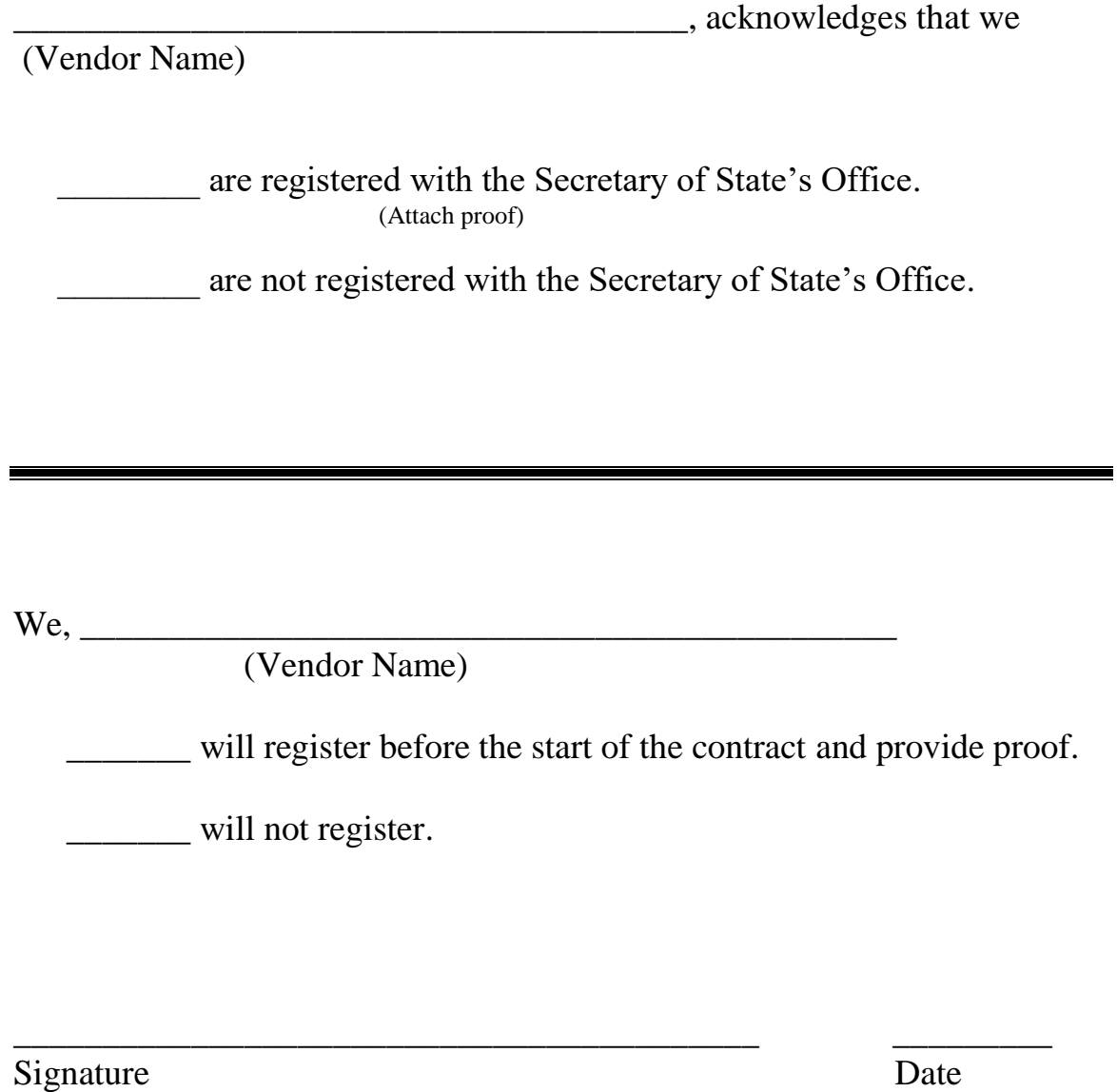

\_\_\_\_\_\_\_\_\_\_\_\_\_\_\_\_\_\_\_\_\_\_\_\_\_\_\_\_\_\_\_\_\_\_\_\_\_\_\_\_\_\_\_

Printed Name

×.